## **UNIVERSIDAD NACIONAL TECNOLÓGICA DE LIMA SUR**

## **FACULTAD DE INGENIERÍA DE SISTEMAS Y ADMINISTRACIÓN DE EMPRESAS**

CARRERA PROFESIONAL DE INGENIERÍA DE SISTEMAS

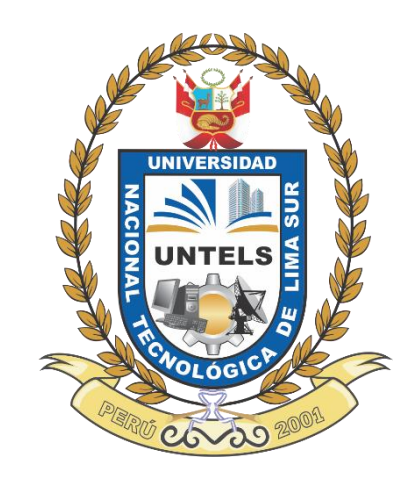

## **"DESARROLLO DE UN SISTEMA WEB PARA MEJORAR LA COORDINACIÓN DE LOS INCIDENTES INFORMÁTICOS DE LIMA CERCANO EN EL ÁREA ON DEMAND DE LA EMPRESA ALTERNATIVA TECNOLÓGICA S.A.C."**

## **TRABAJO DE SUFICIENCIA PROFESIONAL**

Para optar el Título Profesional de

**INGENIERO DE SISTEMAS**

## **PRESENTADO POR EL BACHILLER**

PEREZ CULLANCO, NEWTON

**Villa El Salvador**

**2016**

### **DEDICATORIA**

Este trabajo está dedicado para mi madre Linda, mi madrina Inés, mi padrino Elías, mi tía Sonia y mi tía Enith por haberme dado lo mejor de sus vidas. Papá Damián que estás como un ángel para mí, cuanto me hubiese gustado que sigas conmigo. Para mis hermanos por ser la fuente de inspiración de este trabajo.

## **AGRADECIMIENTO**

Agradezco a Dios por darme esta oportunidad de obtener el título profesional.

Agradezco a mi madre y familia en general por apoyarme en el cumplimiento de este objetivo y a mi asesor el Ing. Teodoro Díaz Leyva por sus sabios consejos.

# ÍNDICE

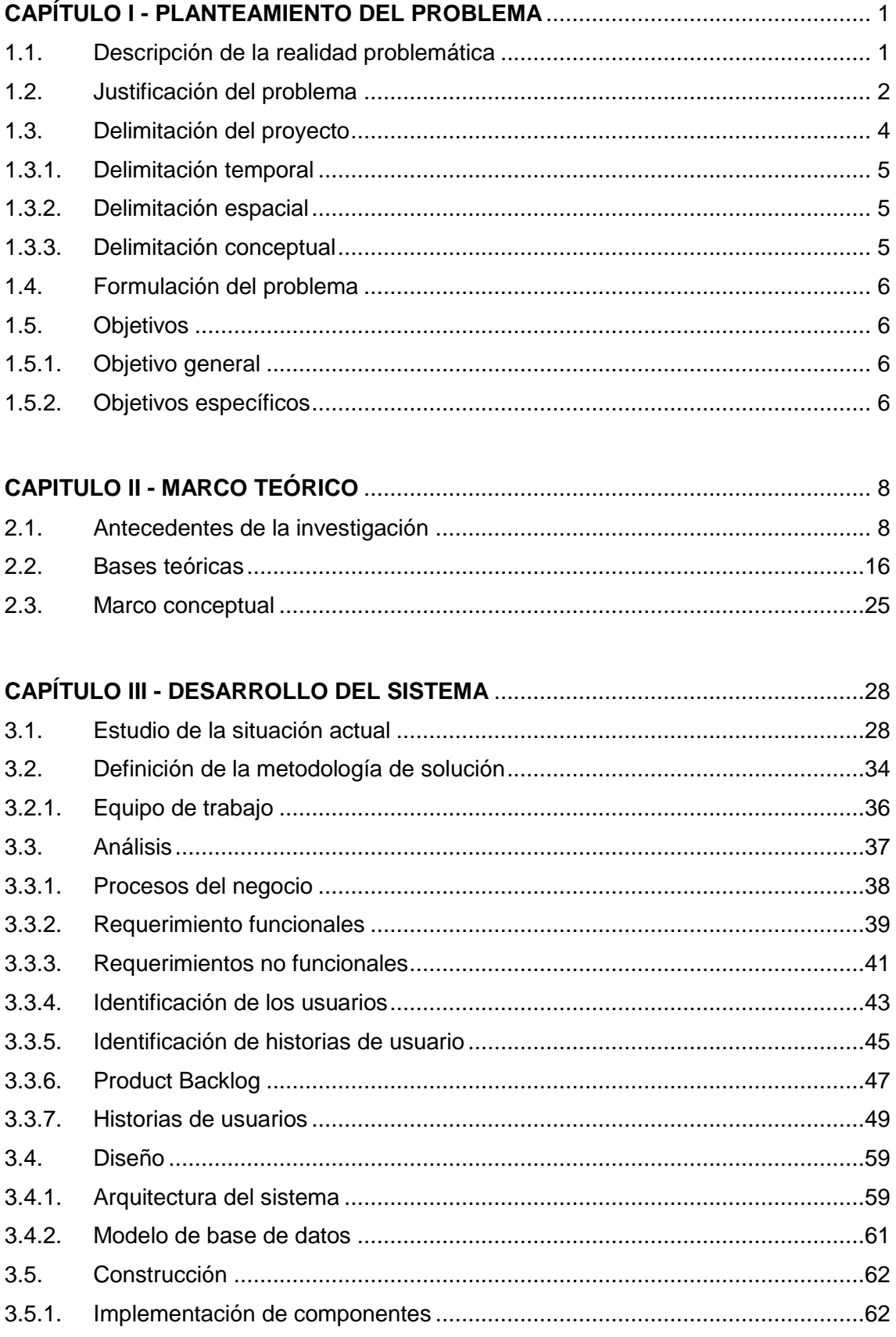

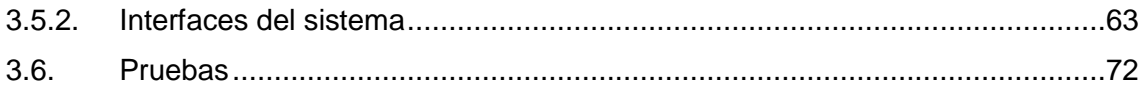

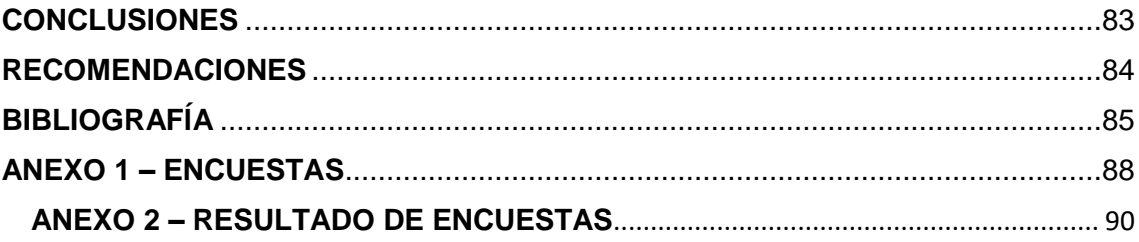

# **ÍNDICE DE FIGURAS**

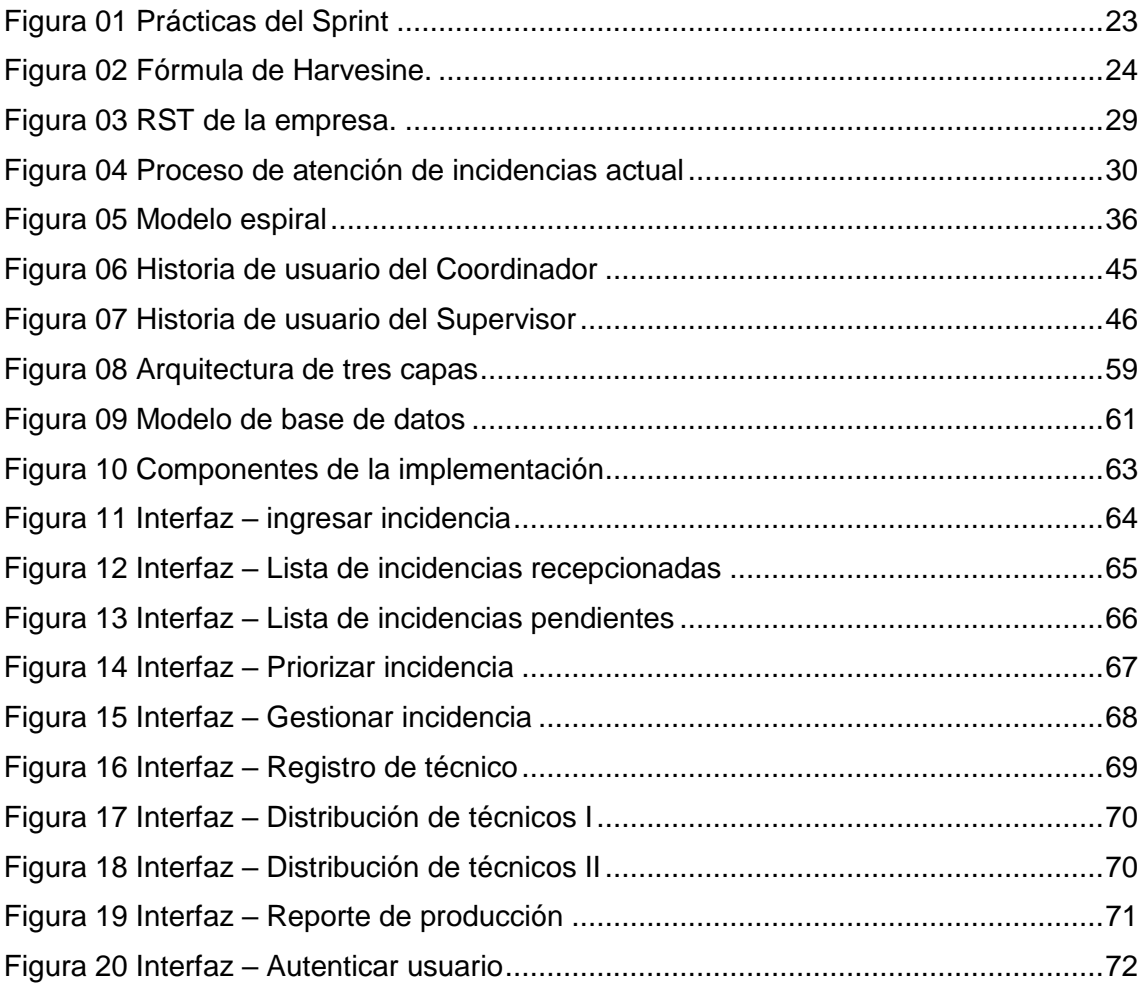

# ÍNDICE DE TABLAS

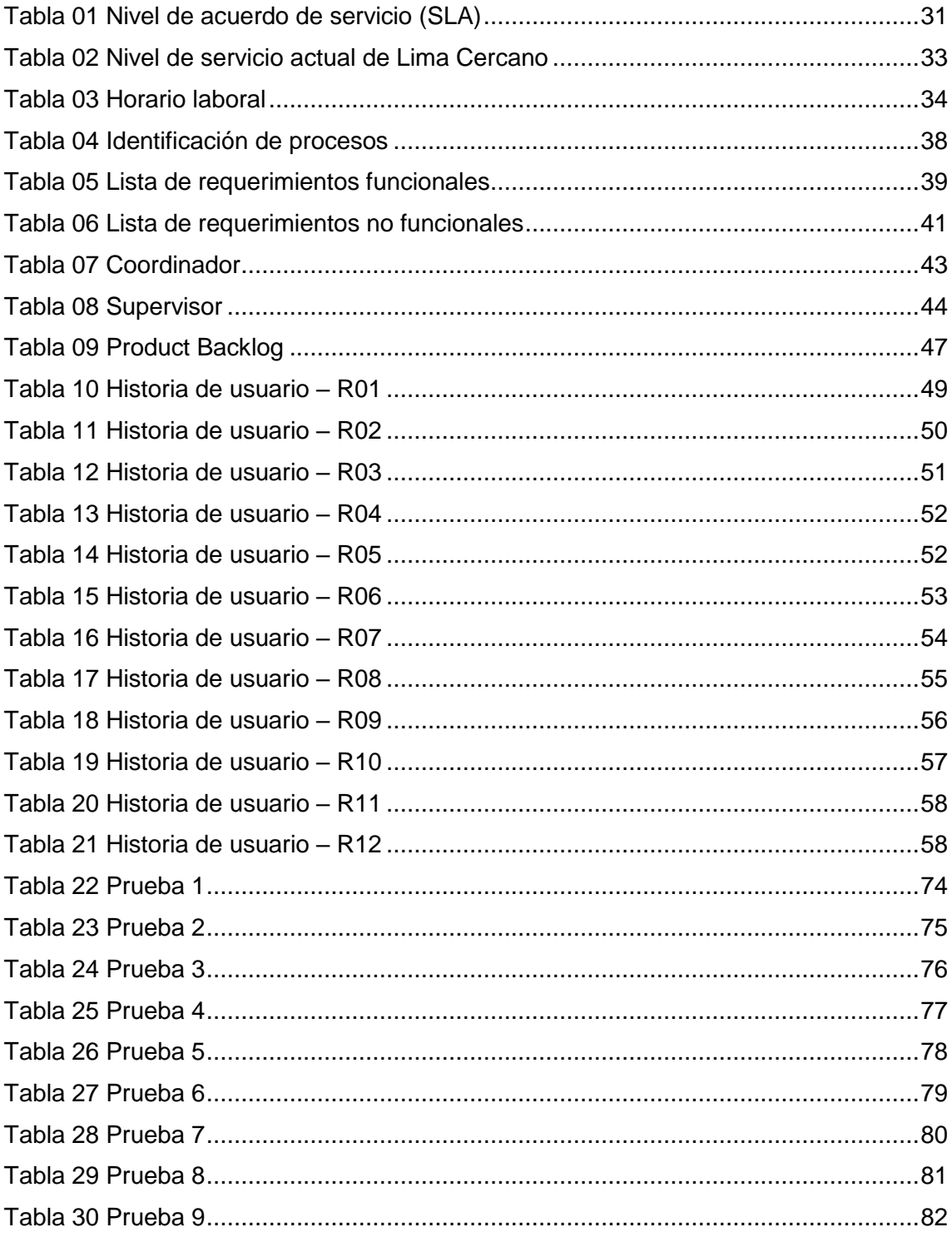

### **INTRODUCCIÓN**

La empresa Alternativa Tecnológica S.A.C. provee el servicio de "Soporte Técnico Preventivo y Correctivo" a una entidad financiera. El banco cuenta con su área de Help Desk y las incidencias informáticas son emitidas a la empresa Alternativa Tecnológica S.A.C., la cual esta se compone de dos áreas que son "On Demand" y "Fijos y Variables", una diferencia de estas áreas es que la primera puede atender hasta cinco incidencias emitidas desde un mismo usuario, si supera esta cantidad se deriva a la segunda área debido a que las incidencias emitidas se caracterizan por ser masivo. El área On Demand se encarga de brindar solución a los problemas de soporte técnico con más demanda que hay en la entidad financiera.

El banco tiene tres sedes que se encuentran en la provincia de Lima, en cada sede se ubica el área On Demand que está compuesto por un coordinador y varios técnicos, lo cual ofrecen el servicio de soporte técnico a los usuarios de su respectiva sede donde se encuentran instalados, este nivel de servicio se llama "Site Principal". Dentro de una sede de la entidad financiera se encuentran instalados dos coordinadores, su labor es coordinar las incidencias que son emitidas por las agencias de la entidad financiera que se encuentran en diversos distritos de la provincia de Lima y la provincia constitucional del Callao, para luego asignar los incidentes a sus técnicos que se encuentran bajo su cargo, cada técnico se moviliza con un chofer, que este último conduce una móvil para transportar las herramientas y los insumos necesarios para que el técnico pueda resolver el incidente, este nivel de servicio se llama "Lima Cercano".

VIII

Los coordinadores de Lima Cercano gestionan las incidencias por medio de un sistema llamado "BMC REMEDY" que le ofrece la entidad bancaria.

El problema que enfrenta la empresa Alternativa Tecnológica S.A.C. se encuentra dentro del nivel de servicio Lima Cercano, debido a la deficiencia en la coordinación de las incidencias informáticas de los usuarios, causando una demora en los tiempos de contacto y de atención. El sistema que los coordinadores usan no se ajustan a sus necesidades, por lo cual se ven obligados a realizar algunas actividades de forma manual, como por ejemplo usar las hojas de cálculo de Excel para transcribir sus incidentes pendientes, los técnicos que tiene bajo su cargo, información de las agencias, el cálculo del tiempo que les queda para poder solucionar un incidente, etc.

El presente proyecto de ingeniería consta de tres capítulos. En el primer capítulo se abordará al problema y se mencionarán los objetivos que se desean alcanzar con la solución. En el capítulo dos se describirá investigaciones anteriores que sirvieron de base para el presente proyecto de ingeniería; el marco teórico, donde se podrá encontrar toda la teoría necesaria que da soporte al presente trabajo de investigación; y el marco conceptual, nos permitirá comprender los términos básicos más utilizados a lo largo de la investigación. En el capítulo tres proponemos la solución para el problema; en base a una metodología de desarrollo de software se construyó el sistema, para mejorar la coordinación de incidentes informáticos.

Finalmente, a partir del desarrollo del sistema y puesto en marcha para realizar las pruebas por el lapso de una semana en los equipos de los Coordinadores de Lima Cercano se presentan las conclusiones y recomendaciones.

Antes de seguir continuando con el proyecto de investigación quiero recalcar que se va a desarrollar un sistema para la empresa Alternativa Tecnológica S.A.C. que se encarga de restaurar el servicio de equipos informáticos por ende cuando hablamos de incidencia a partir del capítulo tres, nos referimos a incidencias informáticas.

# <span id="page-10-0"></span>**CAPÍTULO I PLANTEAMIENTO DEL PROBLEMA**

### <span id="page-10-1"></span>**1.1. Descripción de la realidad problemática**

Hoy en día los sistemas informáticos son cada vez más complejos y cada vez las empresas dependen más de servicios tecnológicos por lo que un mal funcionamiento o la interrupción de estos servicios pueden llegar a tener importantes consecuencias en el cumplimiento de los objetivos de la empresa.

Las compañías que requieren del servicio de soporte técnico deben ser capaces de solucionar esos errores o fallos en sus servicios y de hacerlo en el menor tiempo posible.

La Gestión de Incidentes no debe confundirse con la Gestión de Problemas, pues a diferencia de esta última, no se preocupa de encontrar y analizar las causas subyacentes a un determinado incidente sino exclusivamente a restaurar el servicio. Sin embargo, es obvio, que existe una fuerte interrelación entre ambas.

La empresa Alternativa Tecnológica S.A.C. participa en la Gestión del Problema en conjunto con la entidad bancaria, para establecer estándares de solución de incidentes informáticos.

El banco provee su sistema de incidencias "BMC Remedy" a la empresa Alternativa Tecnológica S.A.C., para que por medio de esta puedan acceder a la información de los incidentes y poder coordinar la fecha y hora para brindar atención a los usuarios afectados. Los Coordinadores de Lima Cercano tienen como función coordinar con los técnicos para que puedan brindar atención a los usuarios afectados.

### <span id="page-11-0"></span>**1.2. Justificación del problema**

El sistema que le ofrece la entidad bancaria con el fin de coordinar los incidentes informáticos, no satisface las necesidades del Coordinador de Lima Cercano y en muchas veces se detiene el servicio del sistema, esto conlleva a la paralización de las actividades de coordinación, atención y administración de los incidentes. El sistema no muestra el tiempo referente al nivel servicio del incidente, mucho menos el tiempo que le queda para poder ser atendido y/o resuelto. Los incidentes que se colocan en estado pendiente desaparecen de forma temporal de la bandeja del coordinador, estos demoran en ser devueltos por el área de

Help Desk; por consiguiente, si quisiéramos revisar los comentarios de coordinación que se ingresaron al incidente que se envió a estado pendiente, tendríamos que buscarlo por el número de incidente; por lo cual obliga al coordinador a realizar apuntes acerca de los incidentes pendientes para tener conocimiento de la fecha y hora en la cual se ha pactado para dar atención.

Debido a estos inconvenientes; los usuarios de nuestro servicio quedan insatisfechos por no cumplir con la hora de atención que sé coordinó; y varios de los usuarios afectados se comunican vía teléfono con el Coordinador de Lima Cercano o con el área de Help Desk para presentar sus quejas; esto origina incomodidad laboral en la empresa Alternativa Tecnológica, siendo los técnicos los más perjudicables de la organización, porque cuando los técnicos acuden para la atención, los usuarios descargan toda su insatisfacción en ellos, por lo cual el trabajo de los técnicos se ve envuelto bajo presión.

Por las razones descritas del problema; se procedió a construir un sistema web para mejorar la coordinación de los incidentes, este sistema beneficiará a los Coordinadores de Lima Cercano de la empresa Alternativa Tecnológica.

El sistema web mostrará todos los incidentes asignados, en cada incidente se mostrará; la agencia a la cual pertenece; la caducidad, que hace referencia a la fecha y hora límite que el incidente puede

3

permanecer en la bandeja del Coordinador. El sistema web mostrará un apartado para poder mantener todos los incidentes que han sido colocados en estado pendiente, la cual mostrará la fecha y hora de coordinación. La ventaja mayor de este sistema es que permitirá priorizar un incidente; por ejemplo, si un incidente presenta una prioridad media, alta o está a punto de caducar, con el apoyo del sistema se puede priorizar ese incidente, esto consiste en que el sistema nos mostrará a un listado de los técnicos con su respectivo tiempo promedio de llegada a la agencia donde se está requiriendo priorizar dicho incidente, lo cual permitirá al coordinador tomar una mejor opción para enviar a un técnico en el menor tiempo posible.

De esta manera se quiere mejorar la coordinación de las incidencias informáticas. En primer lugar, reducir los tiempos de espera de los usuarios; en segundo lugar mejorar el clima laboral, la calidad del servicio, aumentar la productividad y por ende la rentabilidad de la empresa Alternativa Tecnológica.

### <span id="page-13-0"></span>**1.3. Delimitación del proyecto**

Para la elaboración del presente proyecto de investigación se tomó las siguientes delimitaciones.

### <span id="page-14-0"></span>**1.3.1. Delimitación temporal**

El tiempo para el desarrollo de este proyecto fue de ocho meses desde enero 2016 hasta agosto 2016, dentro de este tiempo se recolectó la información necesaria para cumplir con los objetivos específicos.

### <span id="page-14-1"></span>**1.3.2. Delimitación espacial**

El proyecto de desarrolló en el área On Demand de la empresa Alternativa Tecnológica S.A.C. que se encuentra instalado en el Banco de Crédito del Perú; ubicado en la calle Centenario 156, Urb. Las Laderas de Melgarejo, distrito de La Molina, provincia de Lima.

### <span id="page-14-2"></span>**1.3.3. Delimitación conceptual**

Para el desarrollo de la presente investigación abarca los conceptos fundamentales de gestión de incidentes informáticos, metodología de desarrollo de software para la construcción del sistema web de coordinación de incidentes en la empresa Alternativa Tecnológica S.A.C.

### <span id="page-15-0"></span>**1.4. Formulación del problema**

¿De qué manera el desarrollo de un sistema web permitirá mejorar la coordinación de los incidentes informáticos de Lima Cercano en el área On Demand de la empresa Alternativa Tecnológica S.A.C.?

### <span id="page-15-1"></span>**1.5. Objetivos**

### <span id="page-15-2"></span>**1.5.1. Objetivo general**

Desarrollar un sistema web para mejorar la coordinación de los incidentes informáticos de Lima Cercano en el área On Demand de la empresa Alternativa Tecnológica S.A.C

### <span id="page-15-3"></span>**1.5.2. Objetivos específicos**

- Determinar y analizar los requerimientos para mejorar la coordinación de los incidentes informáticos de Lima Cercano en el área On Demand de la empresa Alternativa Tecnológica S.A.C.
- Diseñar la base de datos para mejorar la coordinación de los incidentes informáticos de Lima Cercano en el área On Demand de la empresa Alternativa Tecnológica S.A.C.
- Construir la interfaz gráfica para mejorar la coordinación de los incidentes informáticos de Lima Cercano en el área On Demand de la empresa Alternativa Tecnológica S.A.C.
- Desarrollar y realizar pruebas del sistema para mejorar la coordinación de los incidentes informáticos de Lima Cercano en el área On Demand de la empresa Alternativa Tecnológica S.A.C.

## **CAPITULO II**

## **MARCO TEÓRICO**

### <span id="page-17-1"></span><span id="page-17-0"></span>**2.1. Antecedentes de la investigación**

**2.1.1.** Gómez, J. (2012), realizó la investigación: *Implantación de los procesos de Gestión de Incidentes y Gestión de Problemas según ITIL V3.0 en el área de Tecnologías de Información de una entidad financiera*, en la Pontificia Universidad Católica Del Perú – Perú.

Quién en su trabajo de investigación nos da a conocer que hay muchas áreas de sistemas en las empresas que no manejan una adecuada gestión de incidentes y de problemas. El personal de soporte no tiene bien definido el proceso de escalamiento o el manejo de los tiempos de atención de acuerdo a un nivel de servicio; en base a ello da a conocer una solución alineada a los lineamientos estratégicos del negocio. Las acciones propuestas fueron implementar el proceso ITIL de gestión de incidencias en problemas en operaciones TI y por último fue implementar el proceso ITIL de gestión de disponibilidad de servicios en operaciones TI.

Con la implementación de ITIL se mejora la calidad del servicio entregado al cliente y por consecuencia mejora la satisfacción del cliente y de los usuarios finales. Con la implementación de procesos de gestión de incidentes y la gestión de problemas, se reducen los tiempos de indisponibilidad de los sistemas.

**2.1.2.** Chávarry, C. (2012), realizó la investigación: *Propuesta de modelo ajustado a la gestión de TI/SI orientado a los servicios basados en el marco de trabajo ITIL. Caso de estudio aplicado al departamento de TI/SI de la universidad de Lambayeque– Perú*, en la Universidad Católica Santo Toribio De Mogrovejo – Perú.

Señala las dificultades y necesidades que estaba pasando la Universidad de Lambayeque, en función a sus procesos de Gestión de Servicios de TI; en base a ello se planteó como objetivo desarrollar un modelo ajustado a la gestión de tecnologías y sistemas de información orientada a los servicios. Para llevar a cabo su trabajo de investigación se valió de una serie de conceptos, marcos de trabajo, guías de buenas prácticas, etc.

Los resultados muestran una sustancial mejora en comparación con el primer diagnóstico; a través de la Gestión del Portafolio de Servicios se pudieron identificar los servicios que se prestan actualmente, los servicios propuestos para mejorar la calidad y otros adicionales que generan carga extra, lo cual obtuvo como resultado el servicio de desarrollo, mantenimiento y soporte de software y sistemas de información. La Gestión de Problemas, ayudó a reducir las dificultades en la etapa de implementación, permitiendo tener un formato para que las futuras mejoras sean correctamente implementadas; por último, la elaboración del Acuerdo de Nivel de Servicio (SLA), permitió al departamento Central de Cómputo, mejorar su servicio de atención a los usuarios finales.

**2.1.3.** Ruiz, F. (2014), realizó la investigación: *ITIL v3 como soporte en la mejora del proceso de Gestión de Incidencias en la Mesa de Ayuda de la SUNAT sedes Lima y Callao*, en la Universidad Peruana de Integración Global – Perú.

En su trabajo de investigación aplica ITIL v3 para mejorar los procesos de gestión de incidencia en la Mesa de Ayuda de la SUNAT; para lo cual dividió el servicio de soporte en varios niveles de atención y un único punto de contacto con el usuario. Su aplicación e implementación contrajo buenos beneficios "46% calificaron como excelente y 53% como buena, en función a los tiempos de respuestas de sus reportes de incidencias".

El autor recomienda "aplicar progresivamente el conjunto de buenas prácticas de ITIL v3, a las gestiones que interactúan con la Gestión de Incidencias, como son la Gestión de Problemas, la Gestión de Cambios y la Gestión de Requerimientos".

**2.1.4.** Vega, R. (2009), realizó la investigación: *Análisis, diseño e implementación de un sistema de Administración de Incidentes en Atención al Cliente para una empresa de telecomunicaciones*, en la Pontificia Universidad Católica del Perú – Perú.

En su investigación; da a conocer que el tiempo de atención y resolución de incidentes es vital para que no se detenga el proceso de atención al cliente; después de haber sido implementado el sistema manifiesta lo siguiente "El sistema redujo en un 40% el tiempo de atención de reclamos y solicitudes respecto al manejo sin sistema de información".

Reutiliza la información de problemas y soluciones, de modo que sirvan para futuros incidentes, lo cual lo hace una herramienta versátil.

Recomienda desarrollar interfaces gráficas que sean agiles de completar por los usuarios, que estas interfaces no requieran del uso del mouse y que se visualice la información necesaria en una sola pantalla.

**2.1.5.** Añez y Rodríguez, (2012), realizaron la investigación: *Implantación de un sistema de Gestión de Incidencias para la empresa Servicios FV Venezuela 2010*, en la Universidad Nueva Esparta – Venezuela.

En su investigación; desarrolla un sistema web capaz de automatizar el proceso de recepción, gestión y entrega de equipos que ingresan a la empresa en base a la metodología RUP; usa PHP como lenguaje de programación y PostgreSQL como gestor de base de datos. El sistema web realizado permitió conectar tres sedes de la empresa ubicadas dentro del país.

Para llevar a cabo su investigación se valió de una serie de requerimientos de usuario mediante entrevistas realizadas al departamento de Sistemas, luego se procedió a analizarlos para determinar los requerimientos funcionales y no funcionales.

Antes de ser implementado en la empresa, realizaron pruebas de caja negra, de esta manera constataron que el sistema se encuentra listo para poder ser implementado y que no requiere ninguna modificación.

**2.1.6.** Ariza y Ramírez, (2012), realizaron la investigación de: *Plan de acción para la implementación de una Mesa de Servicio para la Administración de Incidentes y Solicitudes de Cambios soportado en el modelo de ITIL caso aplicado a la empresa Soluciones y Servicios Informáticos Empresariales S.A.S*, de la Universidad EAN – Colombia.

Los autores realizaron el trabajo de investigación con el fin de crear una Mesa de Servicio donde se puedan centralizar todas las incidencias y solicitudes de servicio, se plantea como objetivos: determinar el estado y grado de madurez en la empresa, de acuerdo al nivel de servicio; identificar y documentar las limitaciones de la empresa; elaborar un plan de acción y los roles; realizar un diagnóstico que permita cuantificar el tiempo; y por último, definir las funciones de la Mesa de Servicio.

Basados en el modelo de ITIL se definieron las funciones, se establecieron los roles y responsabilidades, para de esta manera mejorar los procesos de Gestión de Incidentes y Gestión de Cambios.

**2.1.7.** López, F. (2014), realizó la investigación de: *Implementación de un sistema de Mesa de Ayuda informático (Help Desk) para el control de incidencias que se presentan en el Gobierno Autónomo Descentralizado de la provincia de Esmeraldas*, de la Pontificia Universidad Católica del Ecuador Sede en Esmeraldas – Ecuador.

En su investigación presenta un proyecto de implementación de la Mesa de Ayuda basado en software libre, con el fin de mejorar los procesos de asistencia técnica, además de facilitar el trabajo para los técnicos.

El autor manifiesta "El uso de software libre permite también al desarrollador utilizar códigos disponibles para mejorar las aplicaciones".

Su proyecto causó un alto nivel positivo; la institución se benefició en los ámbitos económico, tecnológico y administrativo. La implementación de la Mesa de Ayuda mejoró el proceso de asistencia técnica, permitiendo una mejor atención de las incidencias.

# **2.1.8.** Sánchez, L. (2015), realizó la investigación de: *Desarrollo e implementación de un sistema de Gestión de Tickets auxiliar a BMC-Remedy, dentro del servicio de administración tributaria*, en el Instituto Politécnico Nacional – México.

En su investigación desarrolló un sistema auxiliar de reportes que ayude a mejorar la administración de las incidencias informáticas. Para el desarrollo del sistema usó la metodología de Programación Extrema y tecnologías relacionadas al entorno web, como por ejemplo: Java, HTML5, jQuery, PrimeFaces, JSF, Oracle Linux y MySQL.

La finalidad de desarrollar el sistema auxiliar al BMC-Remedy es que permita "una adecuada documentación de los incidentes, una atención personalizada, el seguimiento y control de los tickets de Mesa de Servicios, el establecimiento de tiempos de respuesta y atención oportuna de servicios a través de la supervisión de tickets atendidos".

El sistema ayuda en la coordinación del personal entre las áreas de Soporte e Ingenieros en Sitio y la Administración de Incidentes, conforme a los tiempos de nivel de servicio establecido; esto ayuda a mejorar los indicadores de los niveles de servicio de TI, mejora la satisfacción de los usuarios finales en cuanto a la atención de las incidencias emitidas.

### <span id="page-25-0"></span>**2.2. Bases teóricas**

### **2.2.1. Gestión de incidencias**

La Gestión de Incidentes tiene como objetivo resolver cualquier incidente que cause una interrupción en el servicio de la manera rápida y eficaz posible. La Gestión de Incidentes no debe confundirse con la Gestión de Problemas, pues a diferencia de esta última, no se preocupa de encontrar y analizar las causas subyacentes a un determinado incidente sino exclusivamente a restaurar el servicio.

Sanz, E. (2011). Para reducir las incertidumbres de la toma de decisión es imprescindible, al menos, un análisis bien enfocado para tratar de obtener la siguiente información:

- Análisis del origen, causa y consecuencias
- $-$  Identificación y valoración de riesgos derivados

Una vez identificada y analizada la incidencia podemos intervenir activamente sobre la misma. Si no realizamos estos dos primeros pasos e intervenimos, corremos el riesgo de provocar un problema complejo.

El uso de un proceso normalizado de gestión de incidencias, varía de acuerdo a las necesidades de su proyecto, esto representa una garantía en el conjunto de la gestión del proyecto y operación del servicio. Pero en todos los casos deberá disponer de un protocolo claro y sencillo para intervenir sobre la incidencia identificada y analizada, como por ejemplo:

- Plan de acción: identificada y valorada la incidencia, el plan de acción determinará qué se va a hacer. Variará en función del nivel de criticidad, urgencia y otros parámetros que marcarán la prioridad.
- Acciones preventivas: para mitigar los efectos no deseados de la incidencia y acotar sus consecuencias.
- Determinación de un responsable para seguimiento y subsanación: siempre deberá haber un recurso técnico responsable de la misma, con la capacidad de actuación y los medios adecuados para su resolución o, en caso contrario, un protocolo alternativo si no se puede contener el efecto indeseado.
- Plazo de actuación: como cualquier otra tarea planificada deberá tener un calendario de actuación tentativo aprobado.
- Plan de información a afectados: las incidencias podrían afectar a diversos grupos de trabajo y será imprescindible mantener informados a todos del proceso de resolución.

Es necesario establecer un procedimiento de vigilancia y seguimiento, siempre desde el enfoque de la sencillez. El plan de acción deberá producir los efectos deseados. Tomando como referencia los indicadores fijados, se deberá verificar si es adecuado o es necesario redefinirlo

### **2.2.2. Análisis de requerimientos**

Gómez, M. (2011). Los requerimientos expresan lo que el sistema debe de hacer. La finalidad de capturar los requerimientos es comprender lo que el cliente espera que haga el sistema. El análisis de requerimiento es un proceso en el cual interactúan el cliente y el desarrollador, por un lado el cliente describe el comportamiento del sistema y por otro lado el desarrollador actúa como un consultor y propone soluciones a las necesidades del cliente.

### **Tipos de requerimientos**

Según el estándar internacional de Especificación de Requerimientos IEEE830, los tipos de requerimientos son los siguientes:

- Ambiente físico
- $-$  Interfaces
- Usuarios y factores humanos
- Funcionalidad
- Documentación
- Datos
- Recursos
- Seguridad
- Aseguramiento de la calidad

### **Características de los requerimientos**

La identificación de los requerimientos es la primera fase para desarrollar el sistema. En base a los requerimientos del cliente se puede realizar las pruebas del sistema, para verificar si cumple o no con lo solicitado. Según el estándar IEEE830 establece las siguientes características de los requerimientos:

- Deben se correctos.
- Deben ser consistentes.
- Deben de estar completos.
- Deben de ser realistas.
- Deben de ser verificables.
- Deben de ser rastreables.

### **Técnicas para la obtención de requerimientos**

Guerra, C. (2007). Explica las técnicas para recolectar requerimientos y aclara que ninguna de ellas es suficiente, recomienda combinar las técnicas para obtener requerimientos completos.

- Entrevista
- Desarrollo de conjunto de aplicaciones
- Desarrollo de prototipos
- Observación
- Estudio de documentación
- Cuestionarios
- Tormenta de ideas
- Puntos de vista
- $-$  Escenarios
- Etnografía

### **2.2.3. Metodología Scrum**

Peralta, A. (2003). Scrum es un proceso ágil para desarrollar software. El ciclo de vida definido por Scrum es incremental iterativo y se caracteriza por ser muy adaptable.

### **Principales características**

- Equipos auto dirigidos.
- Utiliza reglas para crear un entorno ágil de administración de proyectos.
- No prescribe prácticas específicas de ingeniería.
- Los requerimientos se capturan como ítems de la lista Product Backlog.
- El producto se construye en una serie de Sprints de un mes de duración

### **Roles**

Product Owner: es la persona responsable de transmitir al equipo de desarrollo la visión del producto que se desea crear. Es el responsable de definir el conjunto de requerimientos (product backlog).

Stakeholders: es un conjunto de personas que no forman parte directa del proceso de desarrollo pero se deben de tener en cuenta, por ser personas interesadas en el mismo. El Product Owner será el encargado de recoger sus opiniones.

Usuarios: son los destinatarios finales del sistema a desarrollar.

### **Componentes**

### **Product Backlog**

Es una lista priorizada que define el trabajo que se va a realizar en el proyecto. El Product Backlog puede crecer y modificarse a medida que se obtiene más conocimiento acerca del producto y del cliente. Con la restricción de que solo puede cambiarse entre Sprints. El objetivo es asegurar que el producto definido al terminar la lista sea el más correcto, útil y competitivo y para esto la lista debe acompañar los cambios en el entorno y el producto.

### **Sprint Backlog**

Es como un subconjunto de requerimientos extraídas del Product Backlog, para ser implementadas durante un periodo de trabajo. El Sprint Backlog solo puede ser modificado por el equipo. Las estimaciones se actualizan cada vez que aparece nueva información.

### **Sprint**

Es el procedimiento de adaptación de las cambiantes variables del entorno (requerimientos, tiempo, recursos,

conocimiento, tecnología). Son ciclos iterativos en los cuales se desarrolla o mejora una funcionalidad para producir nuevos incrementos. Durante un Sprint el producto es diseñado, codificado y probado. Su arquitectura y diseño evolucionan durante el desarrollo. Un Sprint tiene una duración planificada de entre una semana y un mes. No es posible introducir cambios durante el Sprint, por lo tanto para planificar su duración hay que pensar en cuanto tiempo puedo comprometerme a mantener los cambios fuera del Sprint. Las actividades que se desarrollan durante del Sprint son: Sprint Planning Meeting, Sprint Backlog, Daily Scrum Meetings y Sprint Review Meeting.

**Figura 01**: Prácticas del Sprint

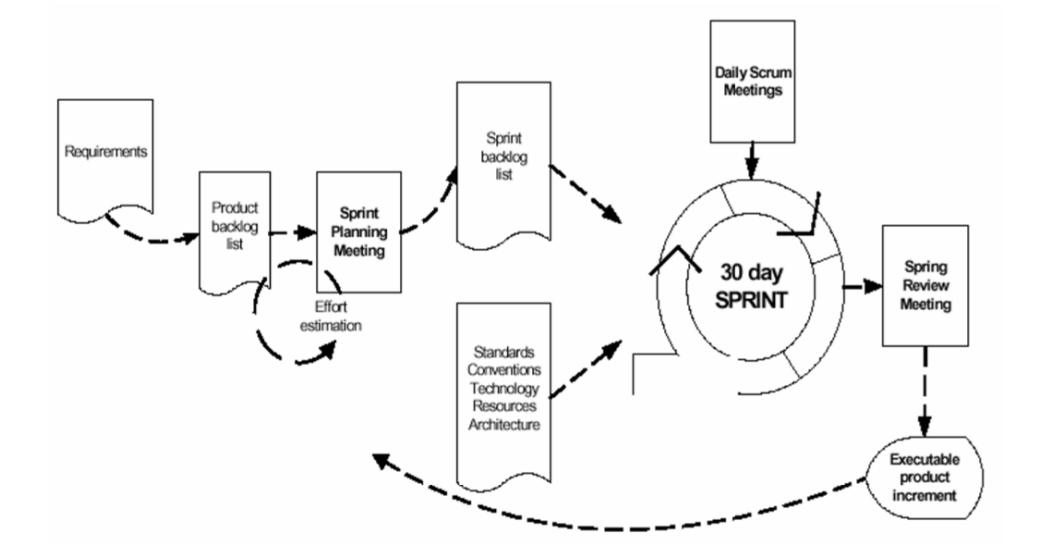

**Fuente**: Peralta, A. (2003) – Metodología Scrum

## **2.2.4. Distancia entre dos puntos de la superficie terrestre mediante la fórmula de Haversine**

Guerrero, J. (2012). Determina la distancia entre dos puntos con la ayuda de la fórmula Harvesine, asumiendo que la tierra es completamente redonda, con lo que cabe esperar una tasa de error de 0,3%, sobre todo en los extremos polares y para largas distancias a través de diversos paralelos.

En la siguiente imagen se muestra las líneas de latitud, longitud, meridiano de Greenwich y ángulos laterales.

La fórmula de Harvesine para el cálculo de la distancia entre dos puntos de la superficie terrestre es la siguiente:

**Figura 02:** Fórmula de Harvesine.

$$
d = 2r \arcsin\left(\sqrt{\sin^2\left(\frac{\phi_2 - \phi_1}{2}\right) + \cos(\phi_1)\cos(\phi_2)\sin^2\left(\frac{\lambda_2 - \lambda_1}{2}\right)}\right)
$$

**Fuente:** Guerrero, J. (2012) - Distancia entre dos puntos de la superficie terrestre mediante la fórmula de Haversine con Python

Donde Φ1, Φ2 y λ1, λ2 se refieren a la latitud y a la longitud, expresadas ambas en radianes, de los puntos 1 y 2 respectivamente y r corresponde al radio terrestre (Ecuatorial 6378.1 km, Polar 6356.8 km, Medio 6371.0 km).

### <span id="page-34-0"></span>**2.3. Marco conceptual**

### **Coordenada geográfica**

Las coordenadas geográficas forman parte de un sistema ampliamente utilizado para ubicar cualquier punto de la superficie terrestre. Los paralelos y meridianos forman una red geográfica de líneas imaginarias. Un punto es referido por los valores de latitud y longitud; ambos son puntos sobre las líneas imaginarias llamadas paralelos y meridianos. La latitud expresa el ángulo entre el ecuador y la línea recta que pasa por el punto específico, mientras que la longitud es el ángulo al este u oeste de la Tierra con respecto a los meridianos.

### **Incidencia Informática**

Es la interrupción no planificada o una reducción de la calidad de un servicio de TI. El fallo de un elemento de configuración que aún no ha impactado el servicio es también un incidente.

#### **Gestión de problema**

Consiste en la búsqueda y análisis de la raíz del problema, para posteriormente determinar y resolver las causas de incidentes; establece actividades para detectar y prevenir futuros incidentes; mediante la elaboración del "Registro de Errores Conocidos" permitirá tener un mayor diagnóstico y resolución del incidente.

### **PYMES**

Se conoce como al conjunto de pequeñas y medianas empresas, que de acuerdo al volumen de ventas, capital social, cantidad de trabajadores y su nivel de producción representan características propias de este nivel económico.

### **RFC**

Sus siglas en inglés provienen de la frase "Request For Change"; es la solicitud formal para la implementación de un cambio, incluye detalles del cambio propuesto, puede ser realizado en papel o enviado electrónicamente.
Sus siglas en inglés provienen de la frase "Service Level Agreement"; es el acuerdo de nivel de servicio de TI entre el proveedor y el cliente. Un nivel de servicio especifica los servicios, los objetivos y las responsabilidades de los servicios de TI.

#### **Soporte técnico**

Es la asistencia que brinda una empresa para que su cliente pueda usar sus recursos tecnológicos con normalidad. La finalidad del soporte técnico es ayudar a los usuarios a resolver sus problemas de TI para que puedan seguir laborando y no se interrumpa su producción.

### **CMDB**

Sus siglas en ingles provienen de la frase "Configuration Management Database"; es una base de datos que contiene detalles relevantes de cada elemento de configuración y de relación entre ellos. Es un contenedor de información donde se relacionan todos los componentes de un sistema de información.

# **CAPÍTULO III DESARROLLO DEL SISTEMA**

#### **3.1. Estudio de la situación actual**

La empresa Alternativa Tecnológica restaura el servicio de los sistemas informáticos del banco haciendo uso de su personal de soporte técnico.

A continuación explicaremos el funcionamiento del proceso de atención de incidencias actual que llevan a cabo diariamente los Coordinadores, teniendo en cuenta que ellos usan el sistema BMC Remedy proporcionado por el banco.

Los incidentes generados por las agencias del banco de la Provincia de Lima y de la provincia constitucional del Callao son enviados a las bandejas de los Coordinadores, ellos revisan los incidentes y se

asignan a sí mismo siempre y cuando pertenezca a la zona que les corresponda, luego coordina la atención con el técnico para que acuda a la agencia que requiere el servicio. El técnico se contacta con el usuario para poder hacer la atención, luego procede a realizar el llenado del RST, este documento contiene información relevante de la atención y debe ser firmado por el usuario o personal encargado en señal de conformidad, si el usuario que requiere la atención no se encuentra, se tendrá que llenar el RST en función a lo conversado y debe ser firmado por el personal que se está manifestando.

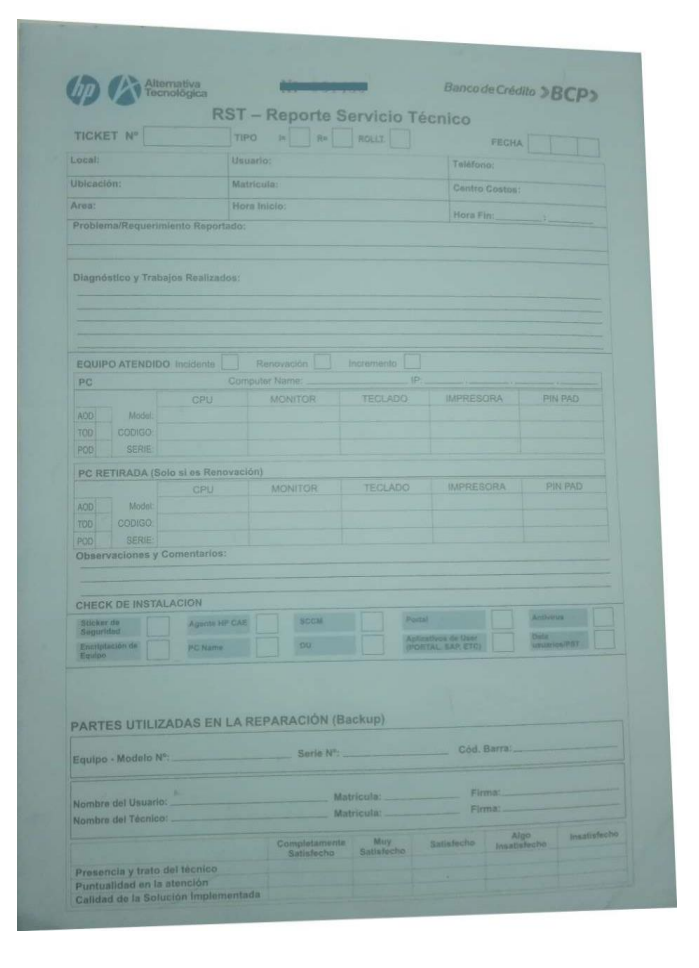

### **Figura 03:** RST de la empresa

El técnico envía el RST a su coordinador por medio del correo; el Coordinador administra la incidencia en el sistema BMC Remedy en base a los estados de incidentes (asignado, curso, pendiente, resuelto y derivado).

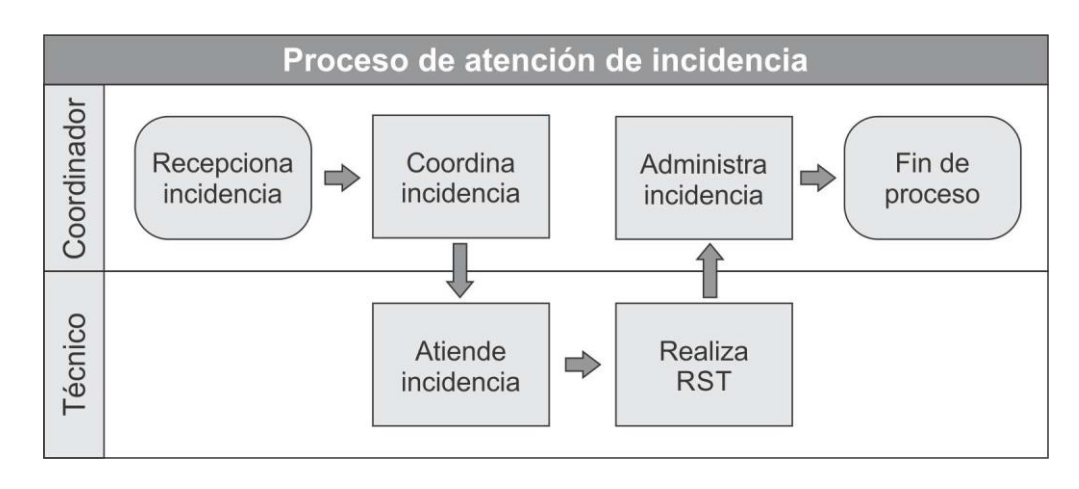

**Figura 04:** Proceso de atención de incidencias actual

**Fuente**: Elaboración propia

Un personal del banco puede generar un ticket solicitando la atención de una incidencia o un requerimiento. La incidencia se denota cuando el código del ticket empieza con la palabra INC y un requerimiento se denota cuando el código del ticket empieza con la palabra WO. Los requerimientos tienen una fecha límite de atención, la cual es de cinco días laborables (lunes a sábado); por ejemplo, supongamos que hoy sea 01 de agosto del 2016 y en estos momentos un usuario va a generar un requerimiento, a partir de hoy contamos cinco días, tenemos como resultado que el requerimiento vence el día 05 de agosto del 2016. Los incidentes también tienen una fecha límite que se calcula por medio del SLA.

Ahora detallaremos el SLA (Acuerdo de Nivel de Servicio) entre el banco y la empresa Alternativa Tecnológica. El SLA es el documento que contiene el tiempo de respuesta (TR) y el tiempo de solución (TS) de acuerdo al tipo de servicio de soporte técnico que brinda la empresa proveedora, la cual está obligado a cumplir, para alcanzar los objetivos establecidos por el área de Help Desk del banco mediante procesos de ITIL.

| <b>SLAS SERVICIOS ON DEMAND</b> |                                                                                                    |                                 |                        |                               |                        |                              |                        |                                    |                        |                                   |                       |
|---------------------------------|----------------------------------------------------------------------------------------------------|---------------------------------|------------------------|-------------------------------|------------------------|------------------------------|------------------------|------------------------------------|------------------------|-----------------------------------|-----------------------|
| <b>SLAs AOD Y TOD</b>           |                                                                                                    | <b>SITE</b><br><b>PRINCIPAL</b> |                        | <b>LIMA</b><br><b>CERCANO</b> |                        | <b>LIMA</b><br><b>LEJANO</b> |                        | <b>PROVINCIA</b><br><b>CERCANO</b> |                        | <b>PROVINCIA</b><br><b>LEJANO</b> |                       |
| <b>PRIORIDAD</b>                | <b>CATEGORIA</b>                                                                                                    | <b>TR</b>                       | <b>TS</b>              | <b>TR</b>                     | <b>TS</b>              | <b>TR</b>                    | <b>TS</b>              | <b>TR</b>                          | <b>TS</b>              | <b>TR</b>                         | <b>TS</b>             |
| HIGH (1Y<br>2)                  | Si afecta a toda<br>una agencia o<br>sucursal.                                                                       | 15<br>min.                      | 1.5<br>hrs.            | 45<br>min.                    | 1.5<br>hrs.            | $\overline{2}$<br>hrs.       | 1.5<br>hrs.            | 4<br>hrs.                          | 1.5<br>hrs.            | 12<br>hrs.                        | 1.5<br>hrs.           |
|                                 | Más de la mitad<br>de terminales<br>Financieros y<br>Servimatic.                                                     |                                 |                        |                               |                        |                              |                        |                                    |                        |                                   |                       |
|                                 | Si afecta a un<br>grupo<br>considerable de<br>usuarios del<br>banco.                                                 |                                 |                        |                               |                        |                              |                        |                                    |                        |                                   |                       |
| <b>MEDIUM</b><br>(3)            | Dispositivo(s)<br>Ag/Suc. Que<br>afecte la atención<br>de los clientes (se<br>cuenta con<br>medios<br>alternativos). | 30<br>min.                      | $\overline{2}$<br>hrs. | $\mathcal{P}$<br>hrs.         | $\overline{2}$<br>hrs. | 3<br>hrs.                    | $\overline{2}$<br>hrs. | 6<br>hrs.                          | $\overline{2}$<br>hrs. | 16<br>hrs.                        | $\mathcal{P}$<br>hrs. |

**Tabla 01**: Nivel de acuerdo de servicio (SLA)

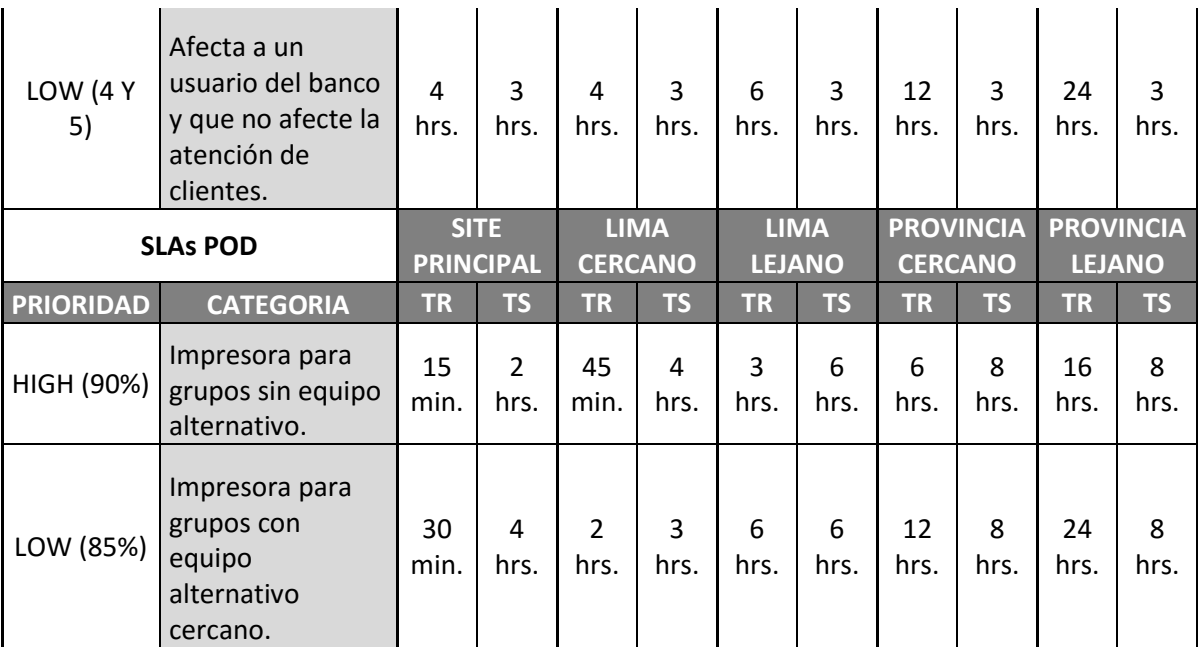

Para la elaboración del siguiente proyecto nos basamos en el nivel de servicio de Lima Cercano; la tabla mostrada anteriormente indica el tiempo de respuesta y tiempo de solución, pero lo cual no se aplica en la actualidad, debido a que el Core Bancario se encuentra en las agencias, porque es ahí donde el banco capta clientes las cuales hacen diversos tipos de transacciones y la gran mayoría de los usuarios de nuestro servicio se encuentran ocupados atendiendo a los clientes; por el motivo que muchos de ellos no contestan las llamadas se anuló el tiempo de respuesta, ahora se maneja un solo tiempo en el nivel de servicio de Lima Cercano.

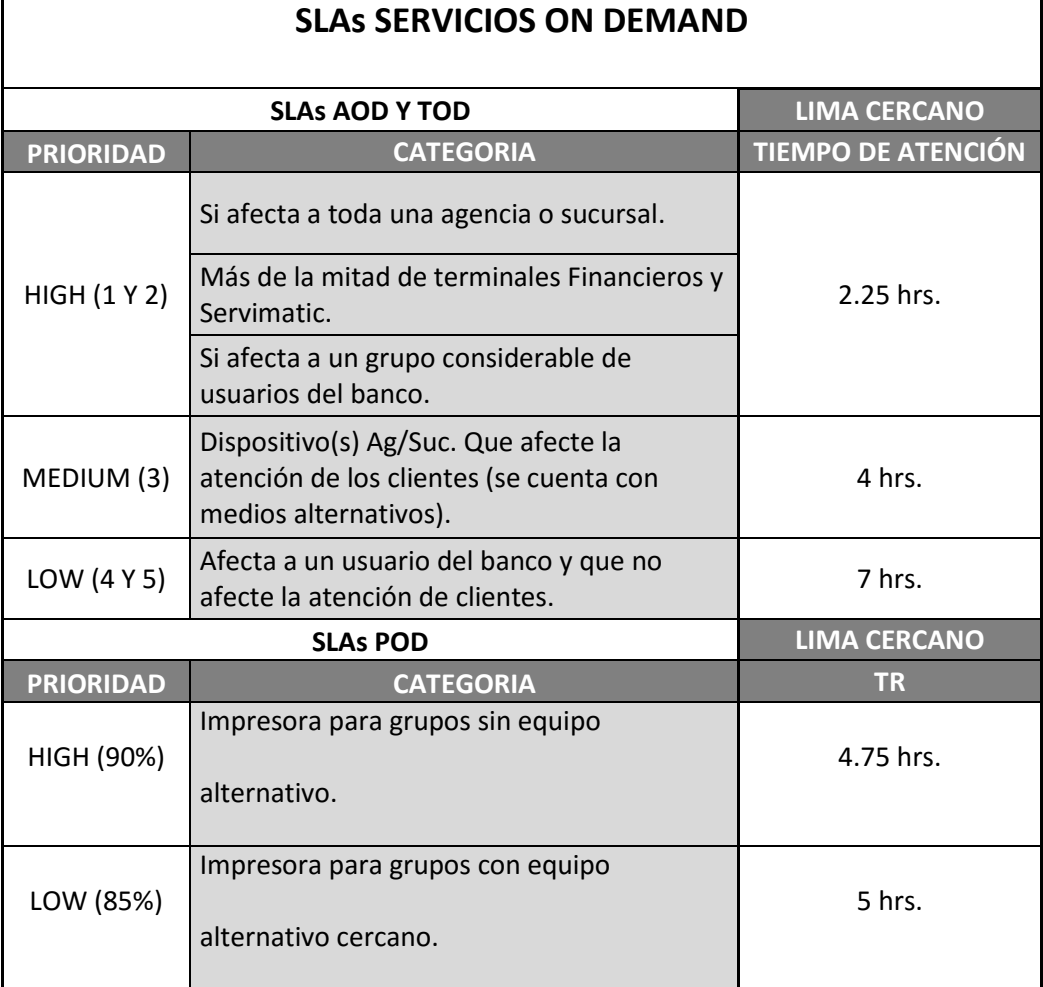

#### **Tabla 02**: Nivel de servicio actual de Lima Cercano

#### **Fuente**: Elaboración propia

Hemos visto que para atender un incidente nos basamos en el SLA, ahora también se debe considerar que hay un tiempo que influye en las atenciones de los incidentes, la cual en la empresa Alternativa Tecnológica lo llaman tiempo muerto, es aquel tiempo donde se considera una hora de refrigerio que se cuenta a partir de las 13 horas hasta las 14 horas, durante esta hora no se coordina atención de incidentes y tampoco se contabiliza el tiempo para el cumplimiento del SLA; por ejemplo, si un incidente fue emitido a las 12 horas y supongamos que el tiempo de atención para su solución es de 3 horas, al hacer un cálculo diríamos que tenemos hasta las 15 horas para solucionarlo, pero este incidente pasa por el tiempo muerto, entonces debemos hacer un salto en el conteo del tiempo desde las 13 horas hasta las 14 horas, la cual nos da como resultado que tenemos hasta las 16 horas para poder solucionar el incidente.

Una última restricción del tiempo de atención de incidentes es el horario laboral, la cual es muy importante para el caculo del tiempo de atención.

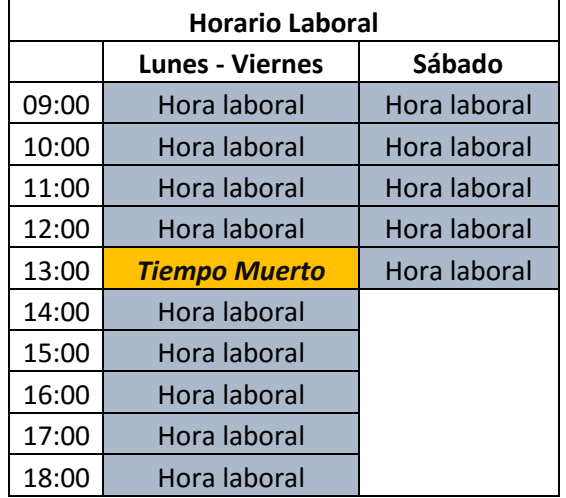

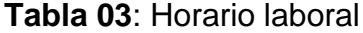

**Fuente**: Elaboración propia

### **3.2. Definición de la metodología de solución**

Desarrollar software no es nada fácil, para eso se requiere trabajar

con una metodología porque presenta un conjunto de procedimientos y

técnicas que ayudan en la documentación para el desarrollo del producto, lo cual lo hace más predecible y eficiente.

En la actualidad existen numerosas metodologías, pero ninguna de ellas es mejor que otra, cada una tiene diferentes fortalezas, características, ventajas y escoger una de ellas debe de estar orientado a las necesidades que el proyecto lo requiera. Los objetivos de las metodologías son registrar los requerimientos, proporcionar un modelo sistemático de desarrollo, construir el sistema de información dentro de un tiempo apropiado y costos aceptables, realizar la documentación necesaria para futuros cambios o mantenimientos y por último hacer que el sistema cumpla con los requerimientos de los usuarios.

Para desarrollar el siguiente proyecto nos vamos a apoyar con la metodología SCRUM que prácticamente usa el ciclo de vida del modelo espiral. El modelo espiral divide el desarrollo del producto en cuatros fases: análisis, diseño, construcción y pruebas; consiste en generar prototipos de la aplicación e ir iterando para mejorar y añadir nuevas funcionalidades al producto; con cada iteración se va perfeccionando el software.

**Figura 05**: Modelo espiral

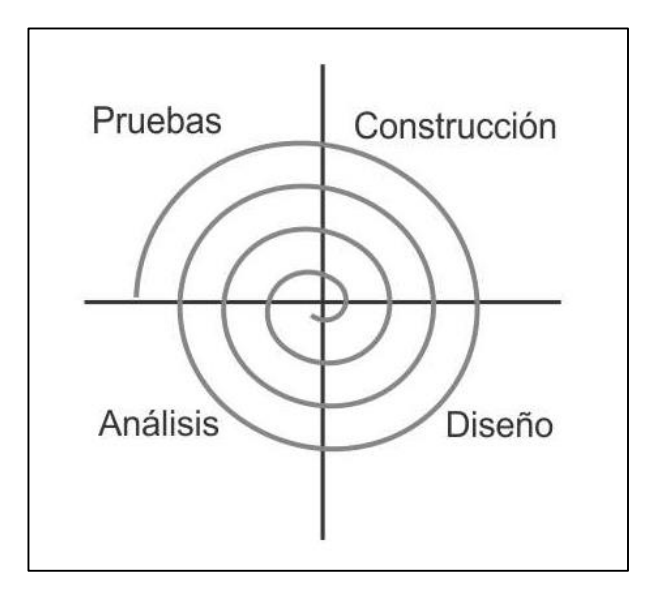

**Fuente**: Elaboración propia

#### **3.2.1. Equipo de trabajo**

La metodología Scrum se basa en el trabajo en equipo para obtener mejores resultados y realizar iteraciones a la cual se le llama Sprint, cada Sprint tiene un tiempo estimado de desarrollo de una a cuatro semanas.

Para llevar a cabo el siguiente proyecto, se requirió del apoyo de un programador, para lo cual se establecieron los siguientes roles.

 Scrum Master: es la persona que lidera al equipo y establece las reglas para desarrollar el proyecto en base a lo que indica la metodología Scrum. Si hay algún obstáculo que esté afectando al equipo, el Scrum Master será encargado de remover; también se encargará de incentivar y motivar al equipo. La persona encargada de este rol es el autor de este proyecto, Newton Pérez.

- Product Owner: es el dueño del producto, es la persona que representa al cliente y a los usuarios del producto. Es el encargado de expresar las necesidades del negocio, de maximizar el valor para el negocio respecto al ROI (Retorno de Inversión) y verificar que los requisitos se hayan cumplido. La persona encargada de este rol es el Supervisor del área On Deman, Miguel Barrenechea.
- Scrum Team: es el equipo de trabajo encargado de desarrollar el producto que puede ser integrado por diseñadores, programadores, testers, etc. El equipo de desarrollo está conformado por Alexis Reyna y Newton Perez, el diseño y el testeo del sistema le corresponde a Newton Perez.

#### **3.3. Análisis**

Los requerimientos son un conjunto de características que el sistema debe cumplir para satisfacer las necesidades del cliente

La fase de especificación requiere normalmente la comunicación entre los programadores y los futuros usuarios del sistema e iterar las

especificaciones hasta que tanto el especificador como los usuarios estén satisfechos de las especificaciones y hayan resuelto el problema normalmente.

Los requerimientos han sido obtenidos mediante entrevistas, documentos, tormenta de ideas, desarrollo de prototipos y por medio de la observación.

Después de haber recolectado la información en la etapa de análisis procederemos a desarrollar el modelo de los componentes del sistema. Pressman, R (2010, pp. 184-185) explica; el diseño del software es un proceso en la cual el ingeniero pone toda su creatividad lógica, basándose en los requerimientos y necesidades del negocio para elaborar la estructura de datos, interfaces y demás componentes que se requieran para construir el software.

#### **3.3.1. Procesos del negocio**

Para el desarrollo del proyecto vamos a tener en cuenta los siguientes procesos de negocio.

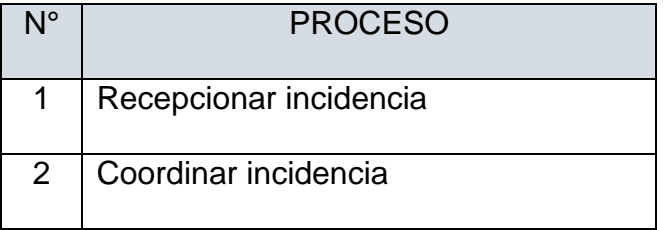

**Tabla 04**: Identificación de procesos

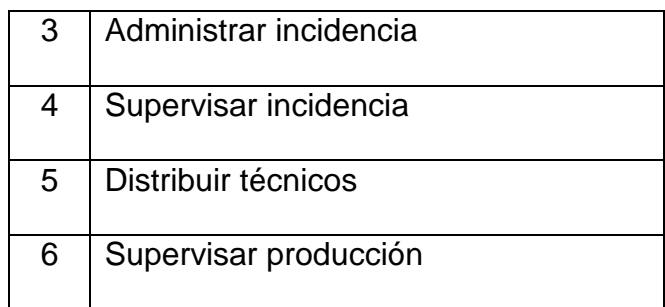

## **3.3.2. Requerimiento funcionales**

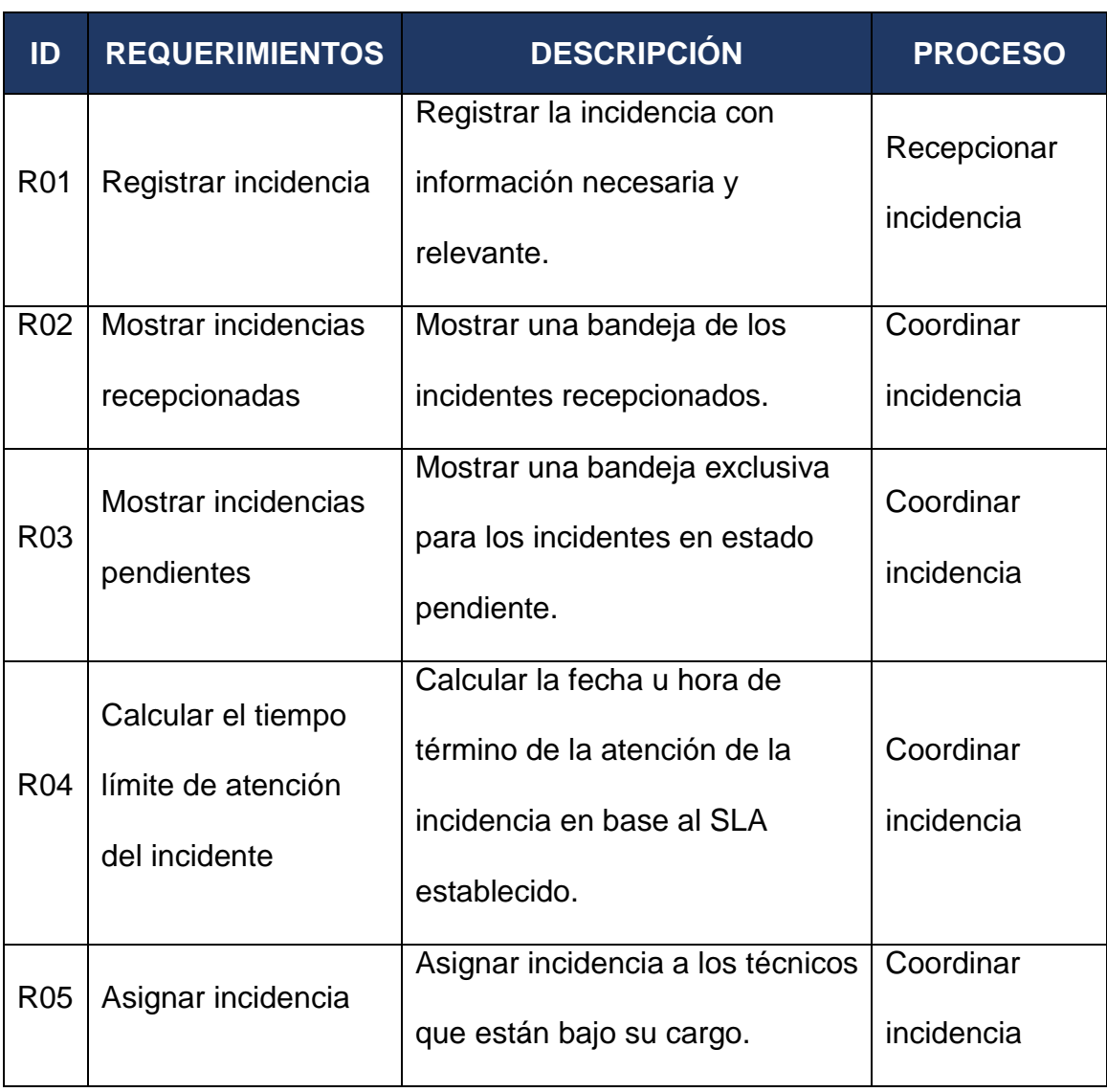

## **Tabla 05**: Lista de requerimientos funcionales

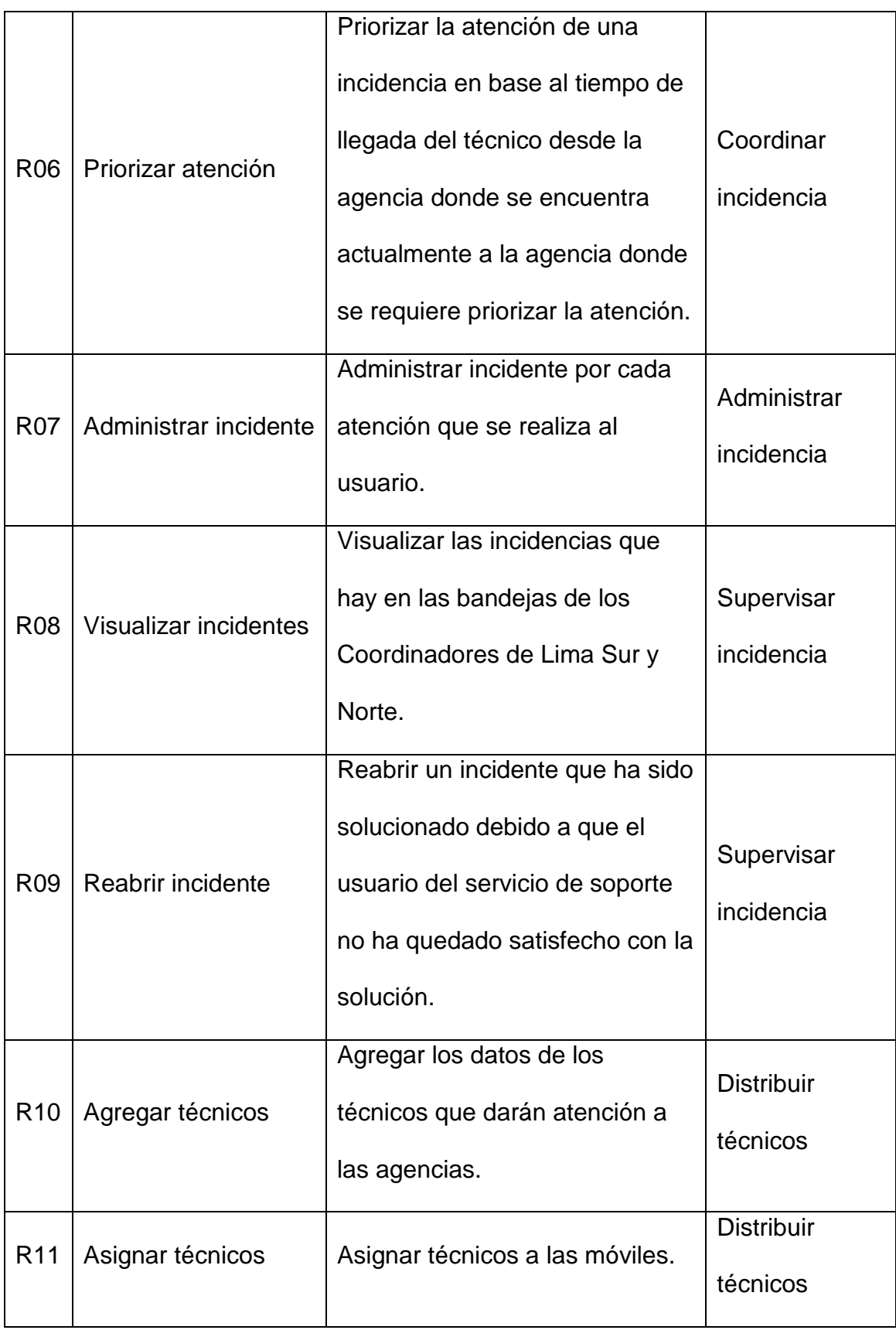

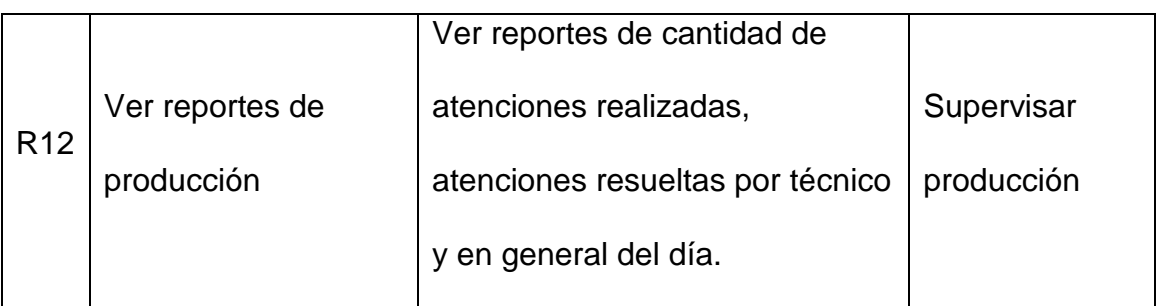

### **3.3.3. Requerimientos no funcionales**

Los requerimientos nos funcionales son propiedades que imponen en el diseño del sistema, no modifican la funcionalidad del producto, lo cual no son parte fundamental; pero si es necesario si se desea verlo funcionar al sistema de la manera deseada.

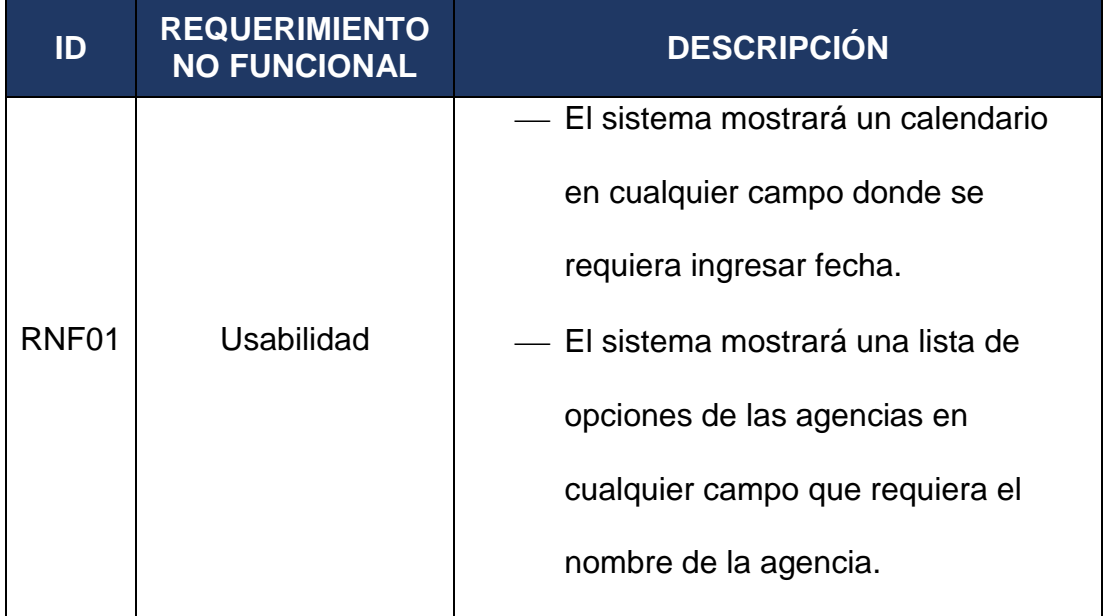

**Tabla 06**: Lista de requerimientos no funcionales

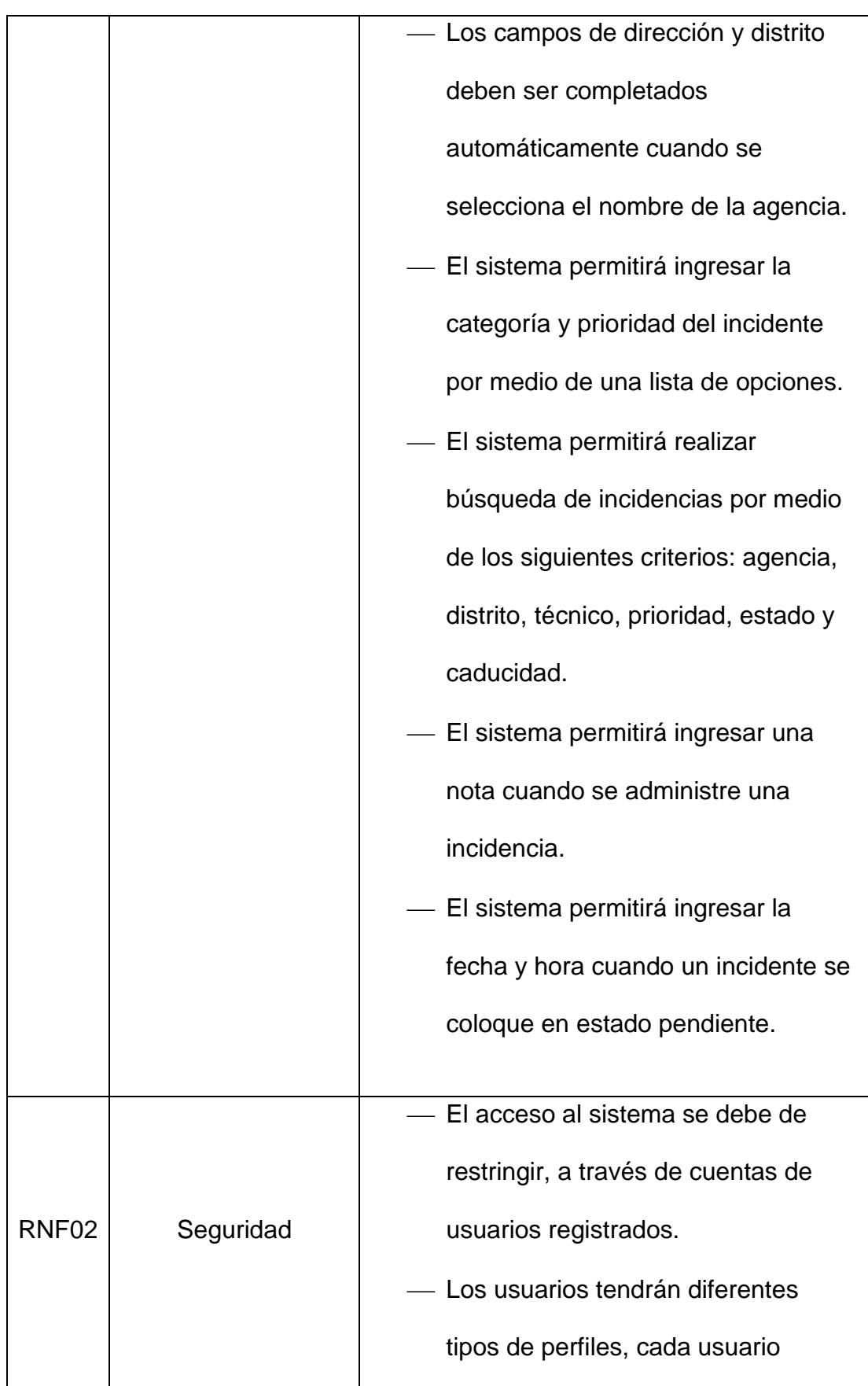

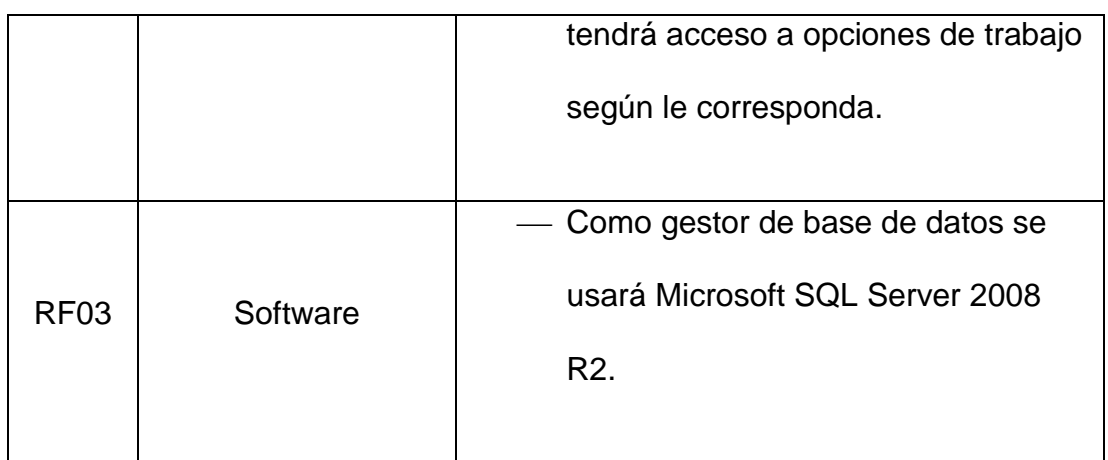

### **3.3.4. Identificación de los usuarios**

Los principales usuarios del sistema implementado son:

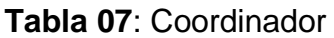

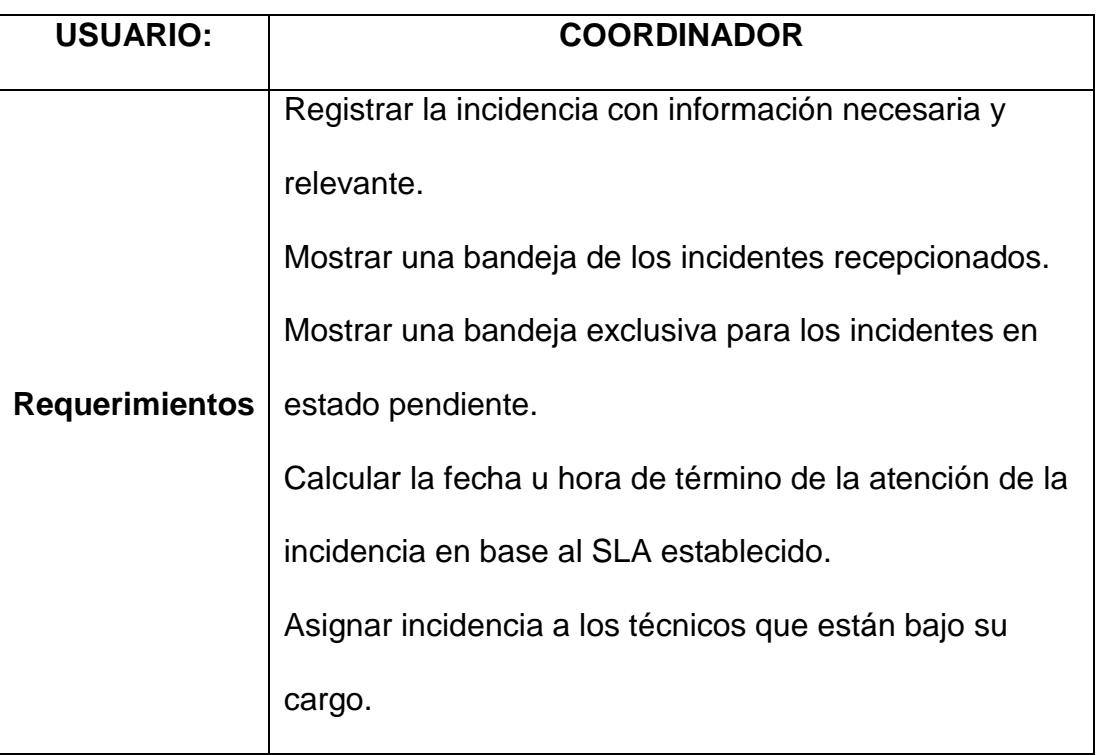

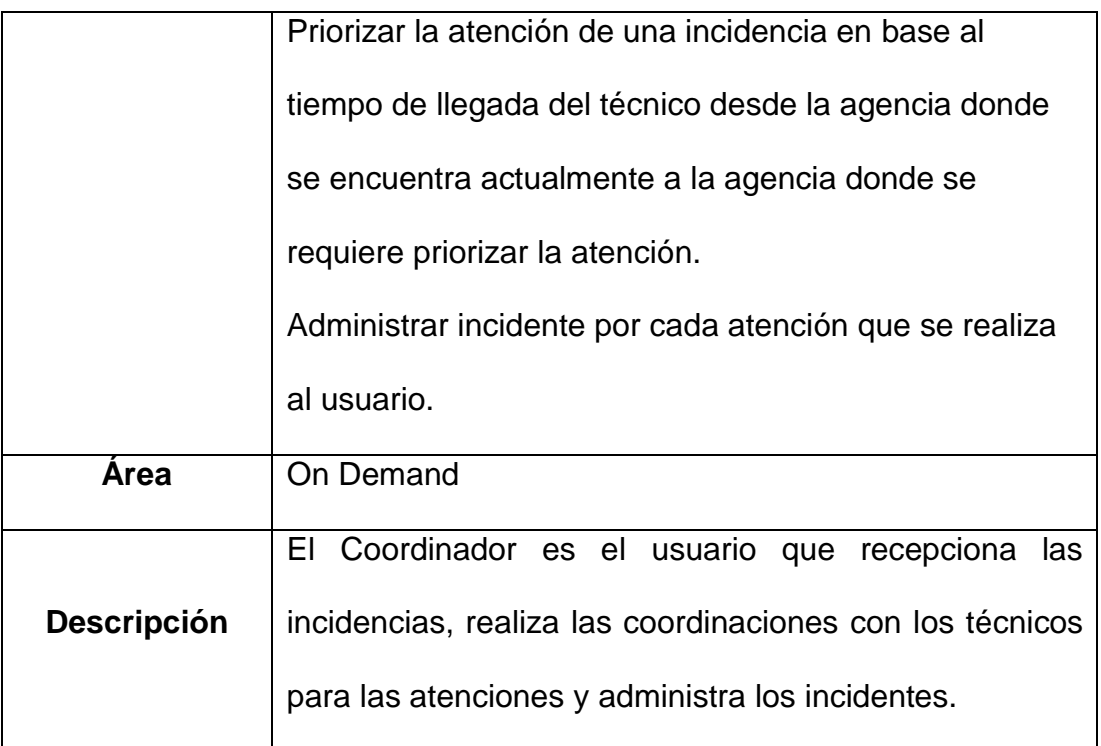

### **Tabla 08**: Supervisor

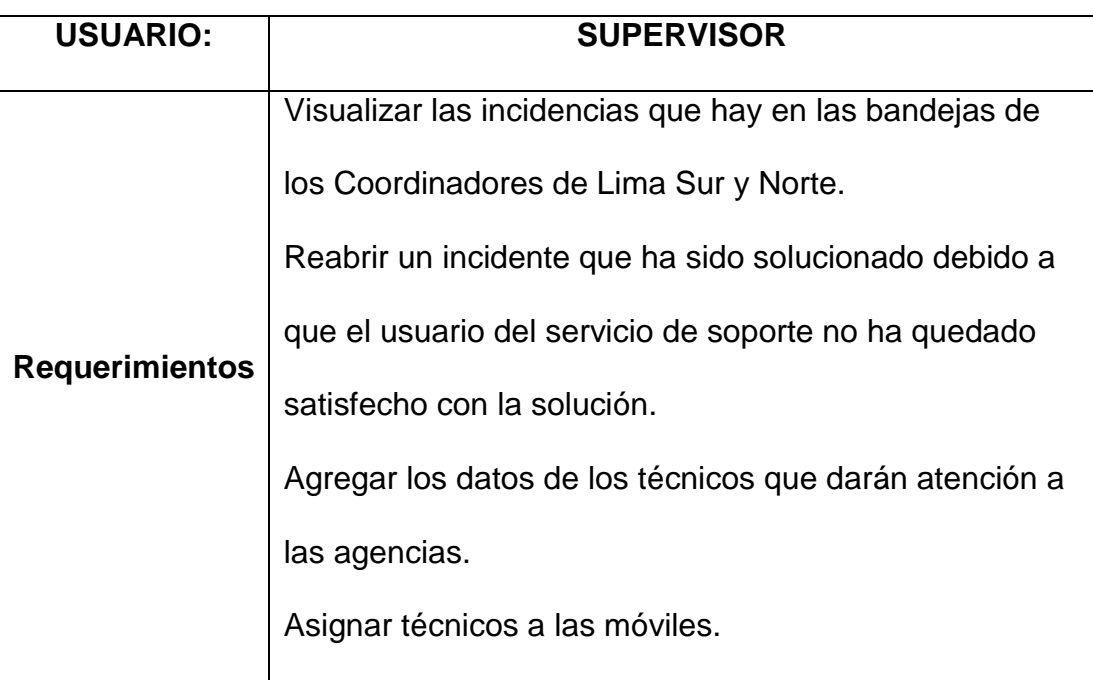

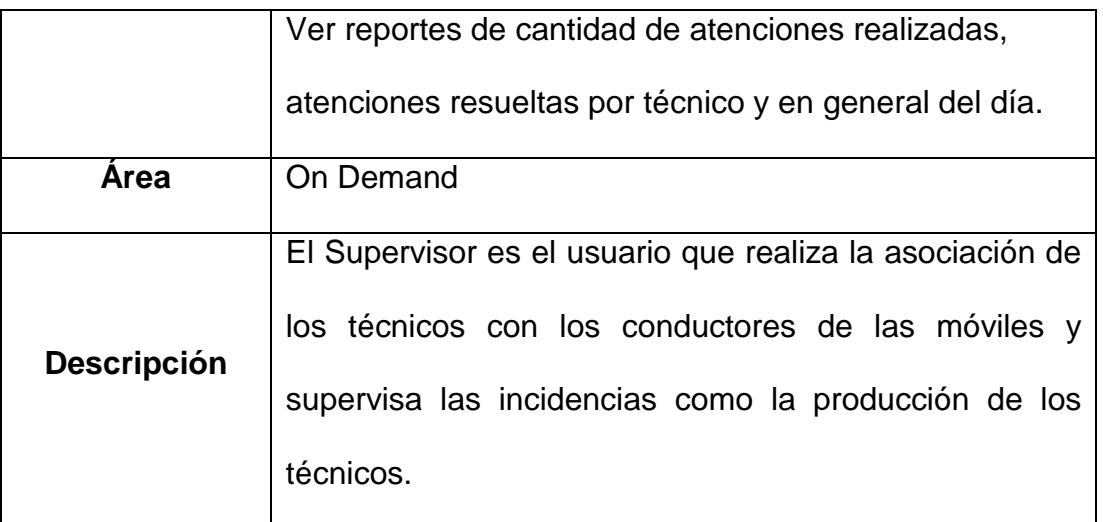

### **3.3.5. Identificación de historias de usuario**

**Figura 06**: Historia de usuario del Coordinador

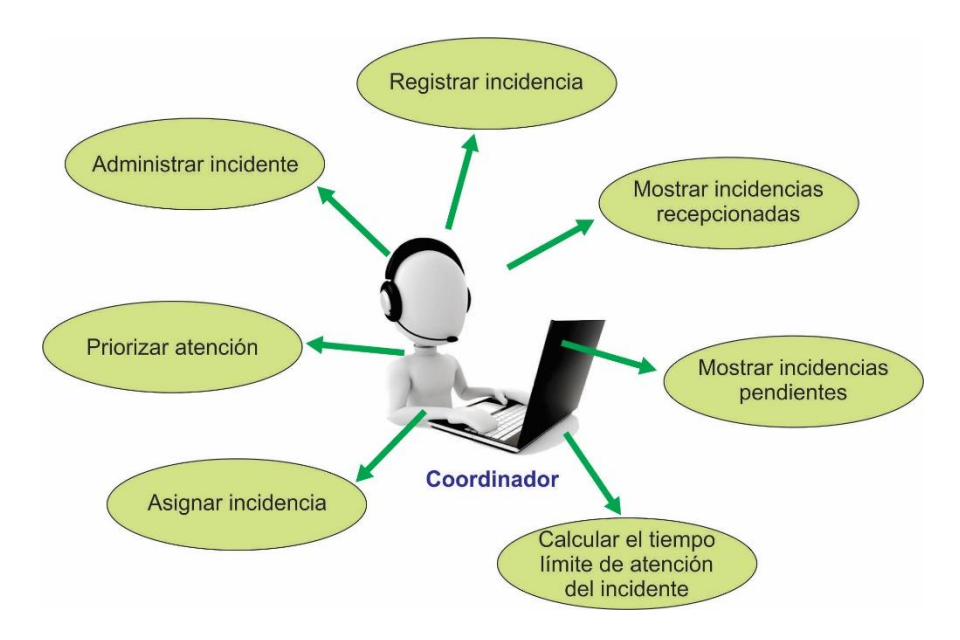

**Fuente**: Elaboración propia

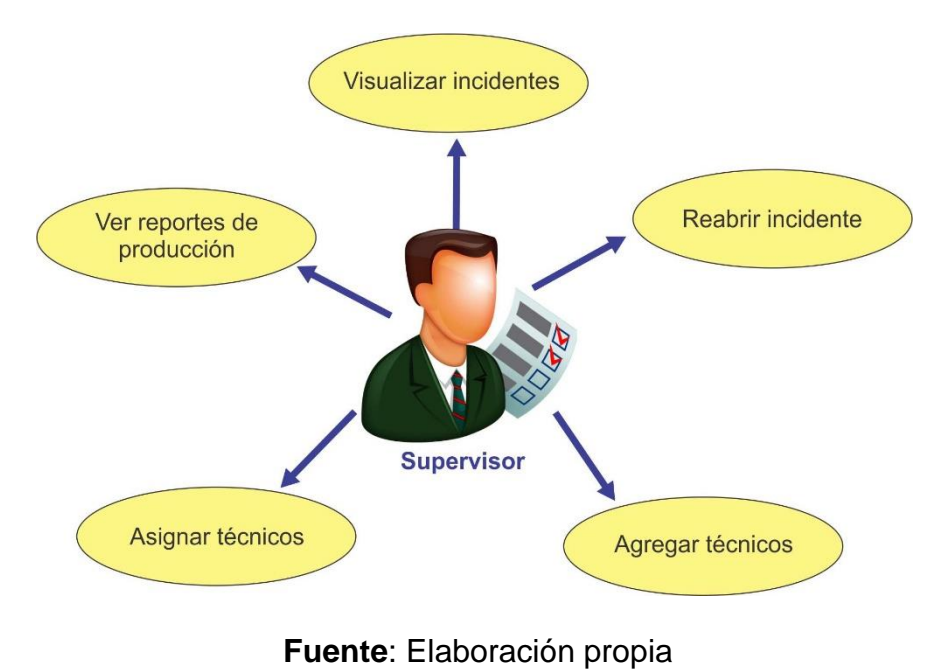

**Figura 07**: Historia de usuario del Supervisor

46

## **3.3.6. Product Backlog**

## **Tabla 09:** Product Backlog

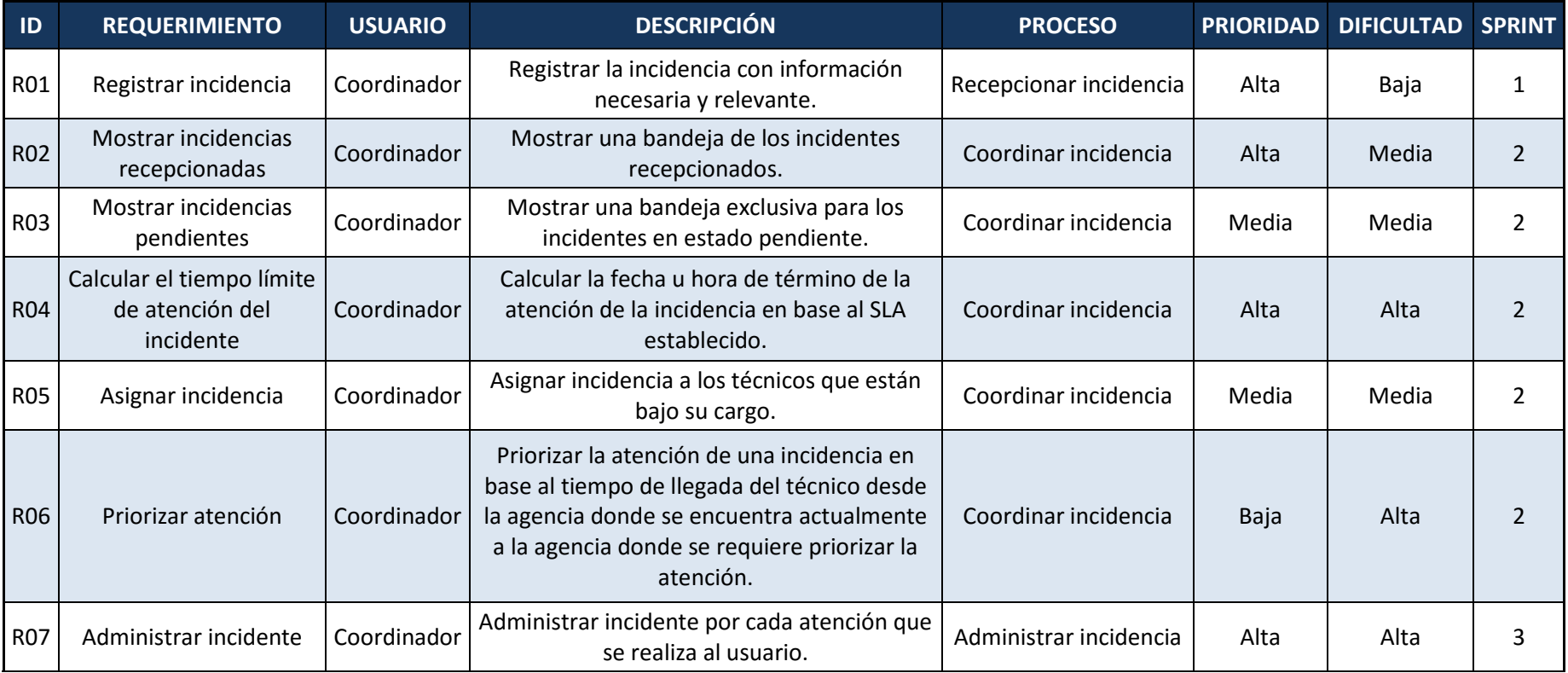

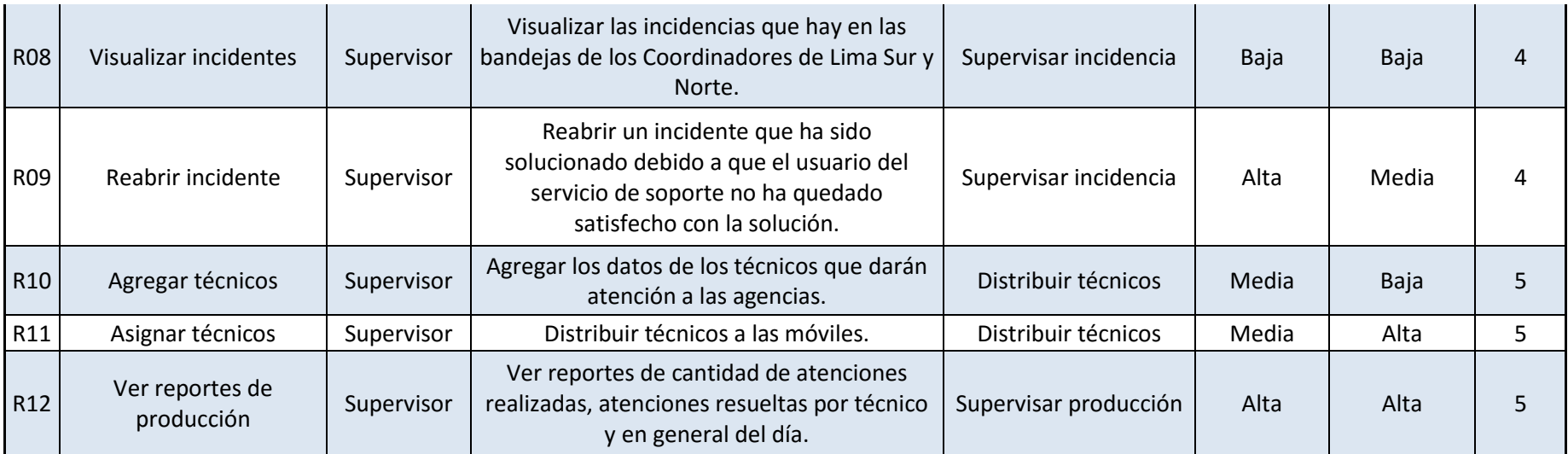

### **3.3.7. Historias de usuarios**

### **Tabla 10:** Historia de usuario – R01

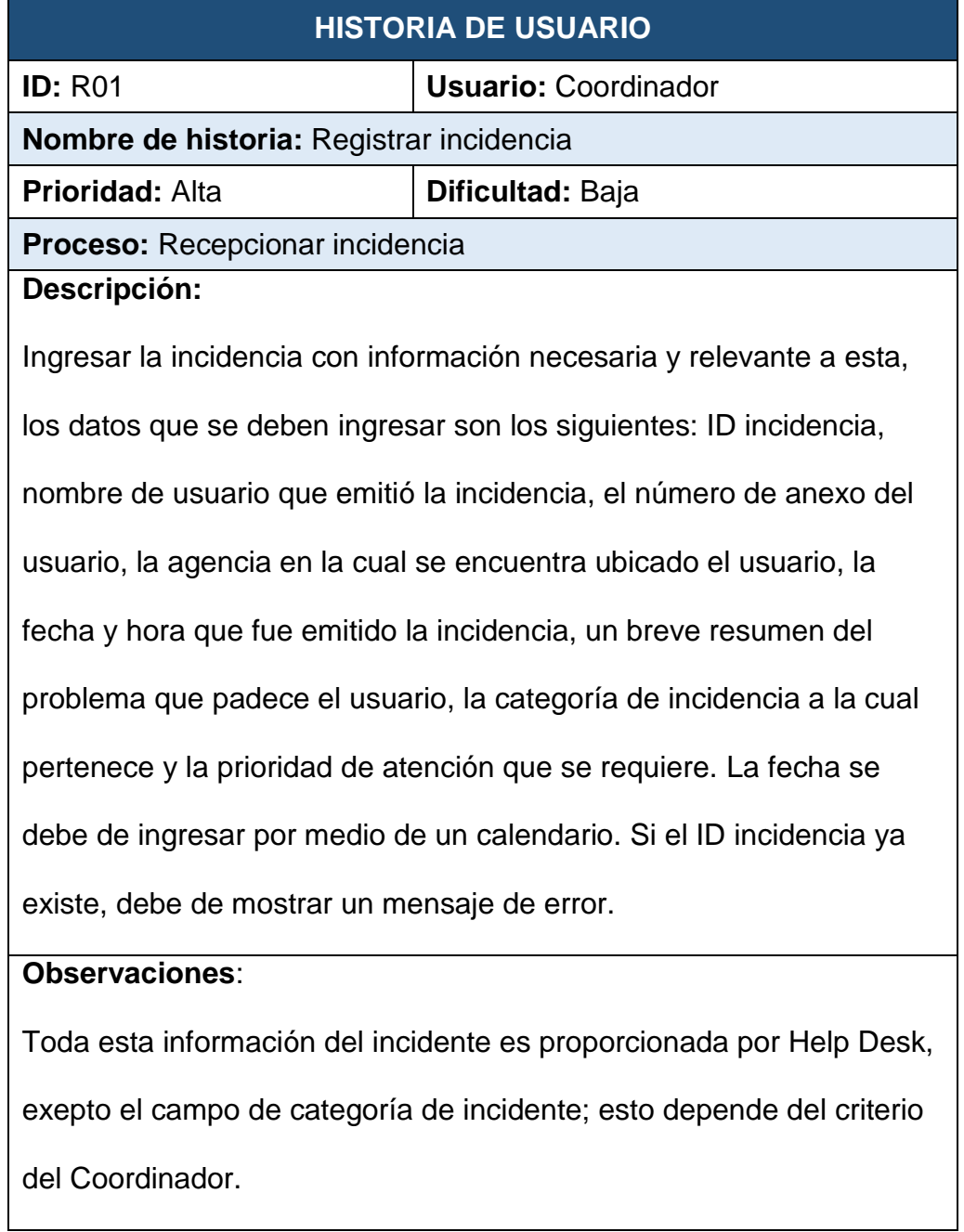

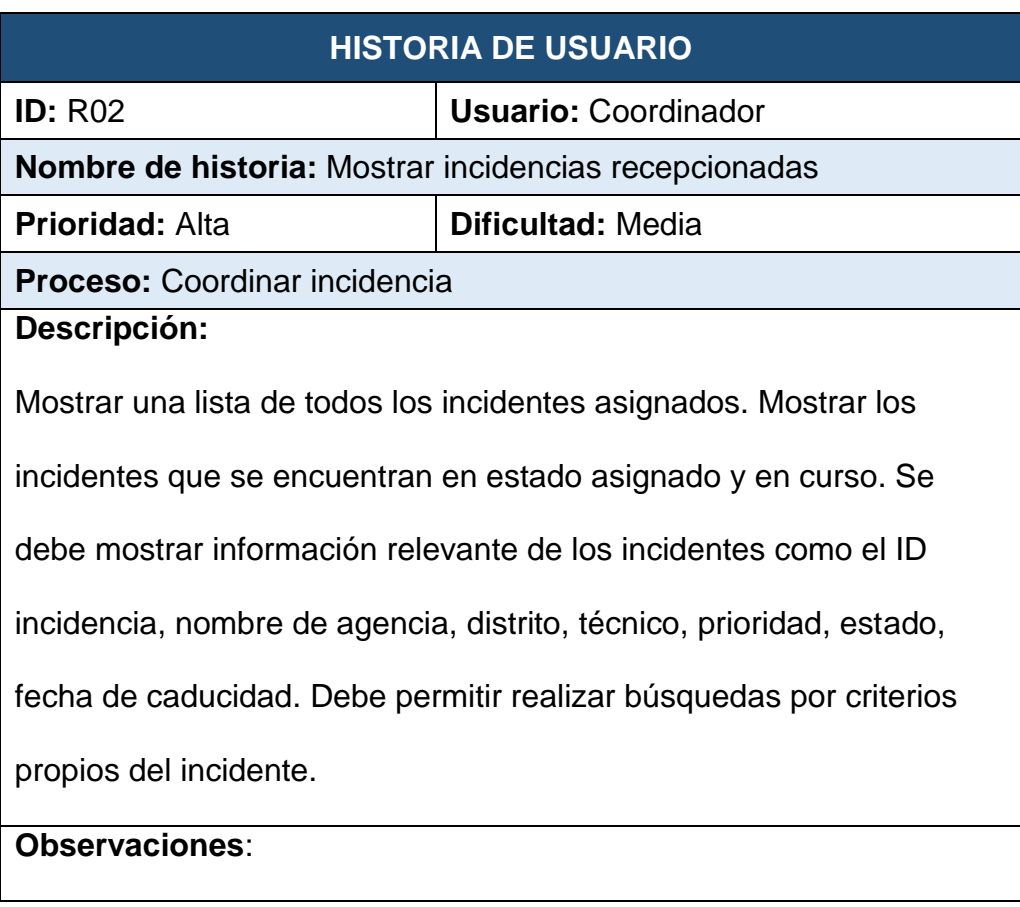

### **Tabla 11**: Historia de usuario – R02

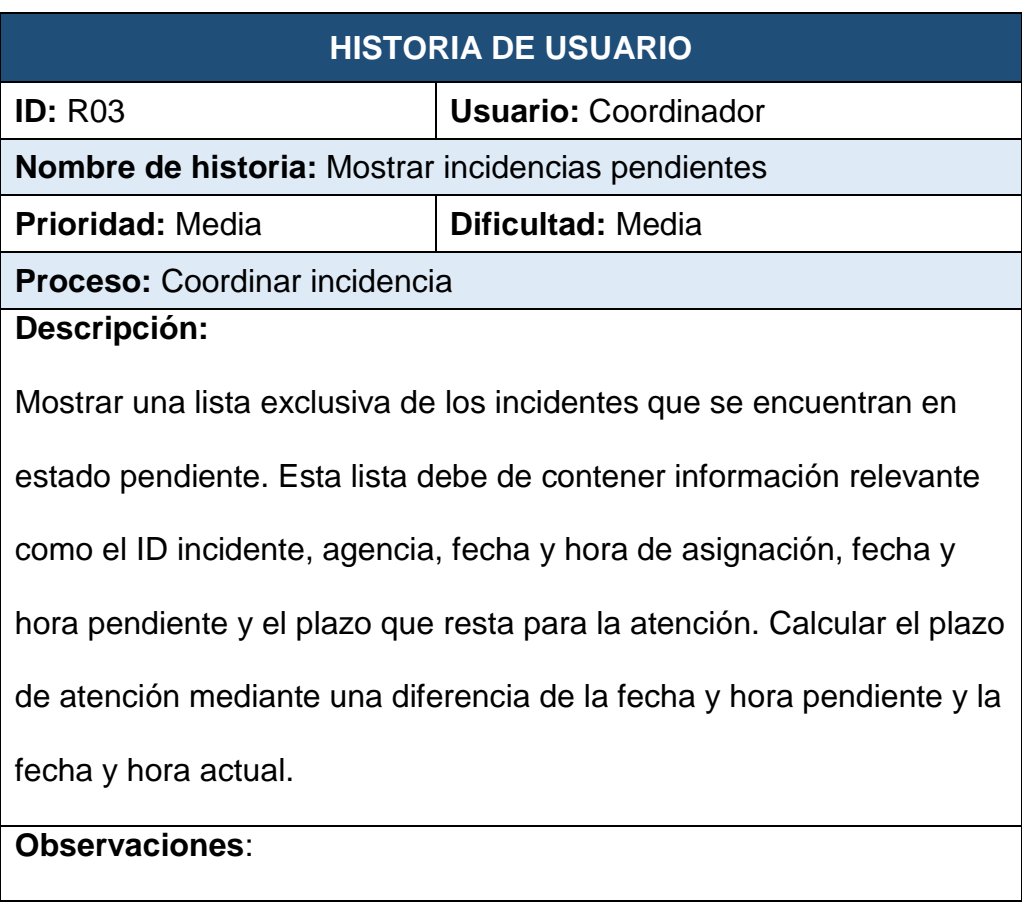

### **Tabla 12**: Historia de usuario – R03

### **Tabla 13**: Historia de usuario – R04

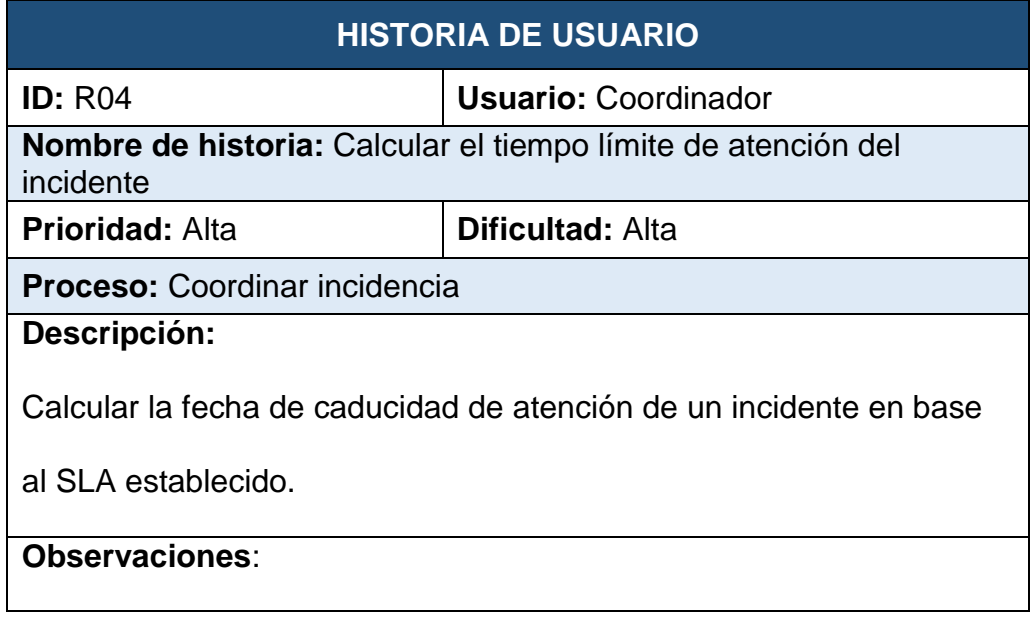

## **Fuente**: Elaboración propia

### **Tabla 14**: Historia de usuario – R05

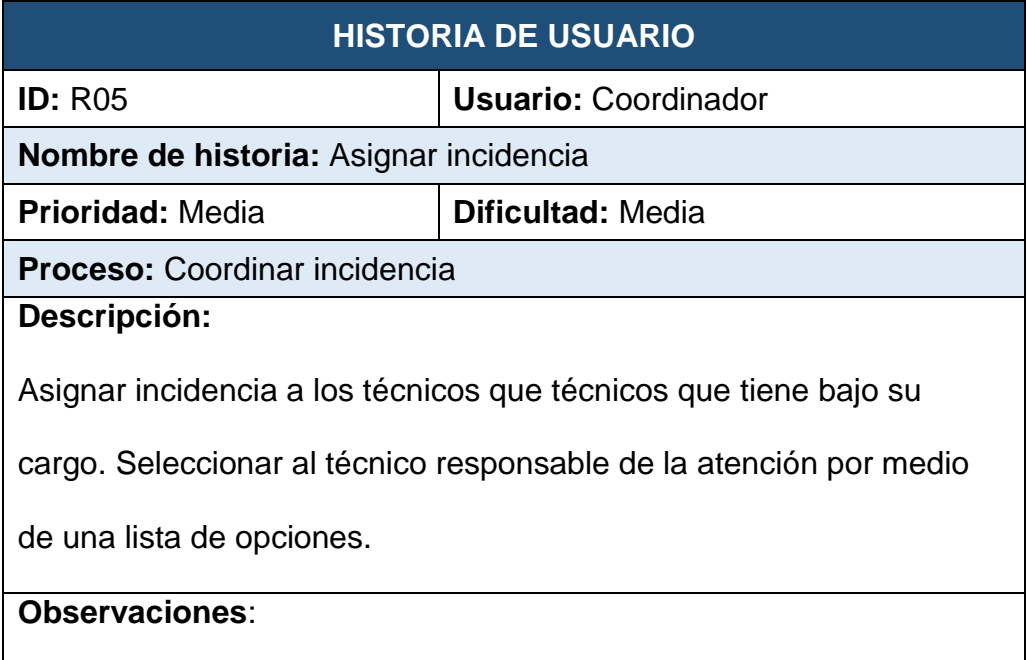

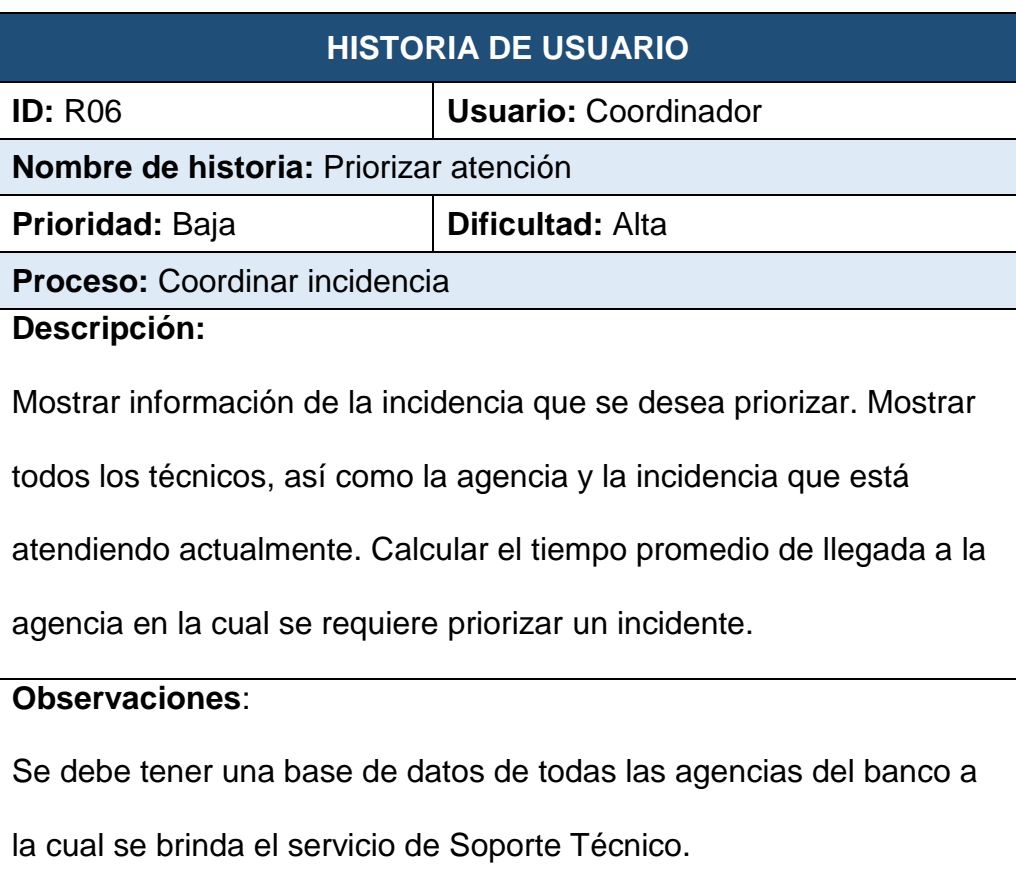

### **Tabla 15**: Historia de usuario – R06

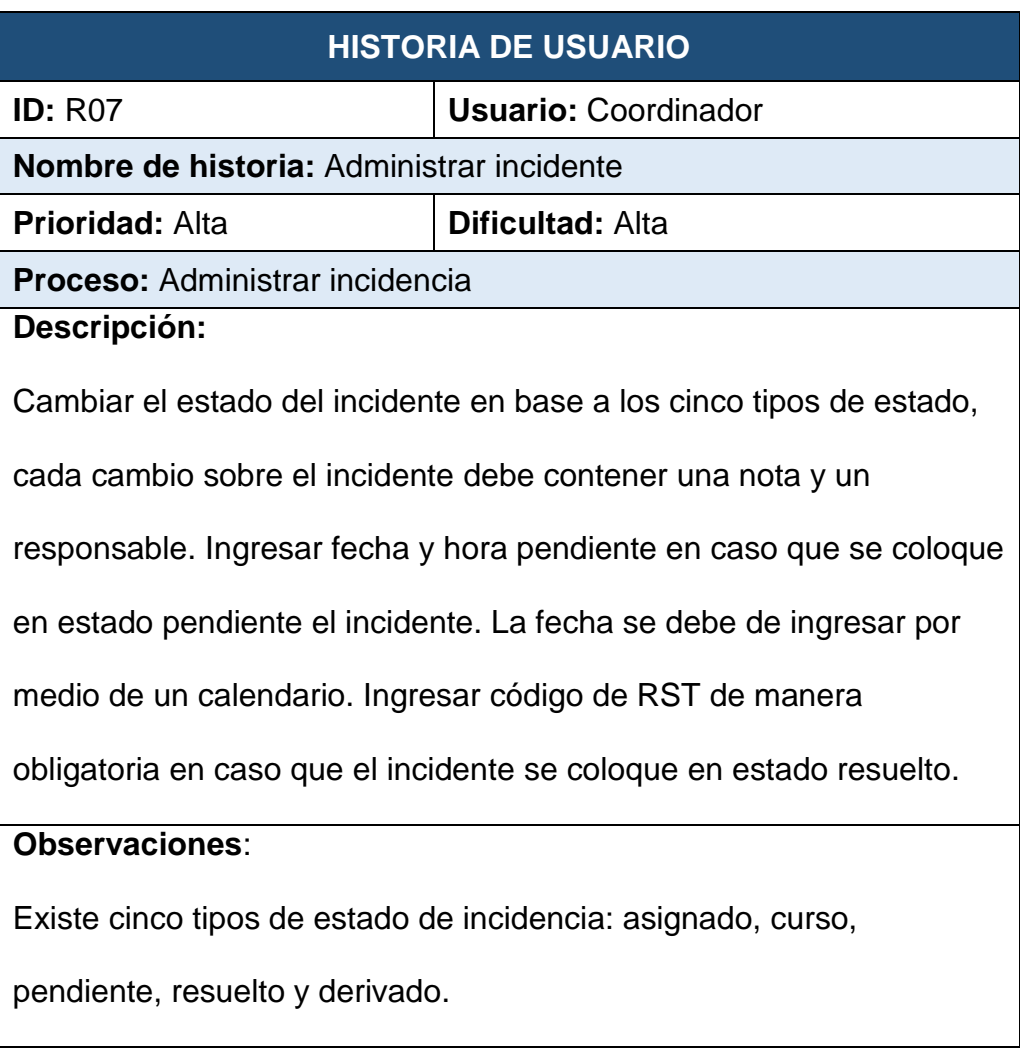

### **Tabla 16**: Historia de usuario – R07

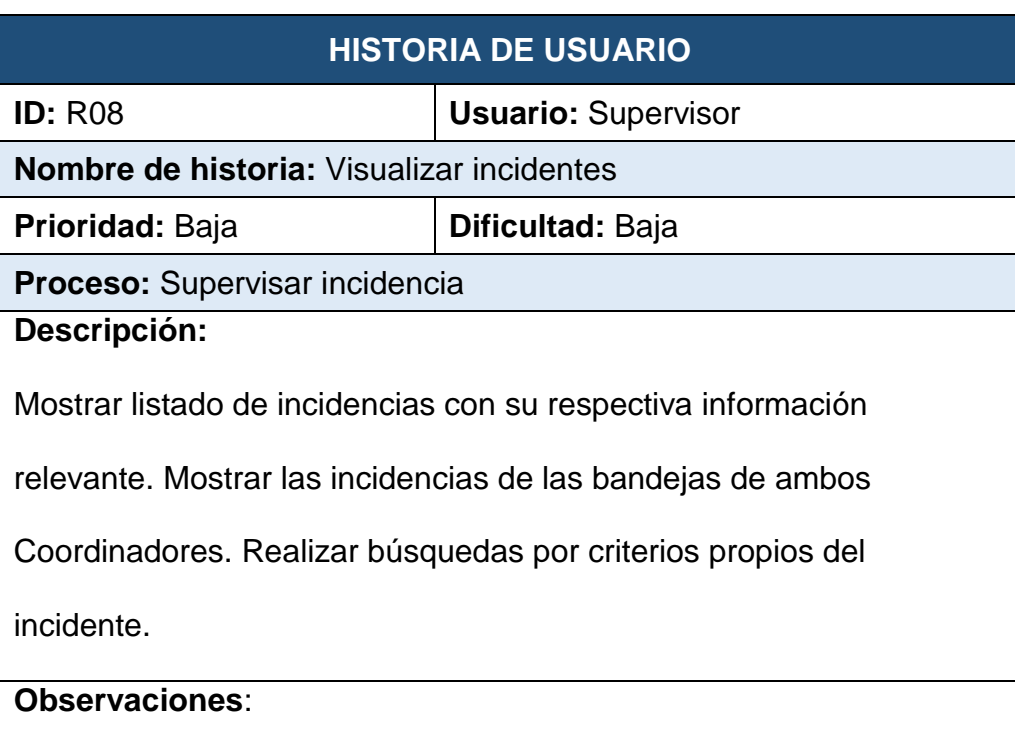

### **Tabla 17**: Historia de usuario – R08

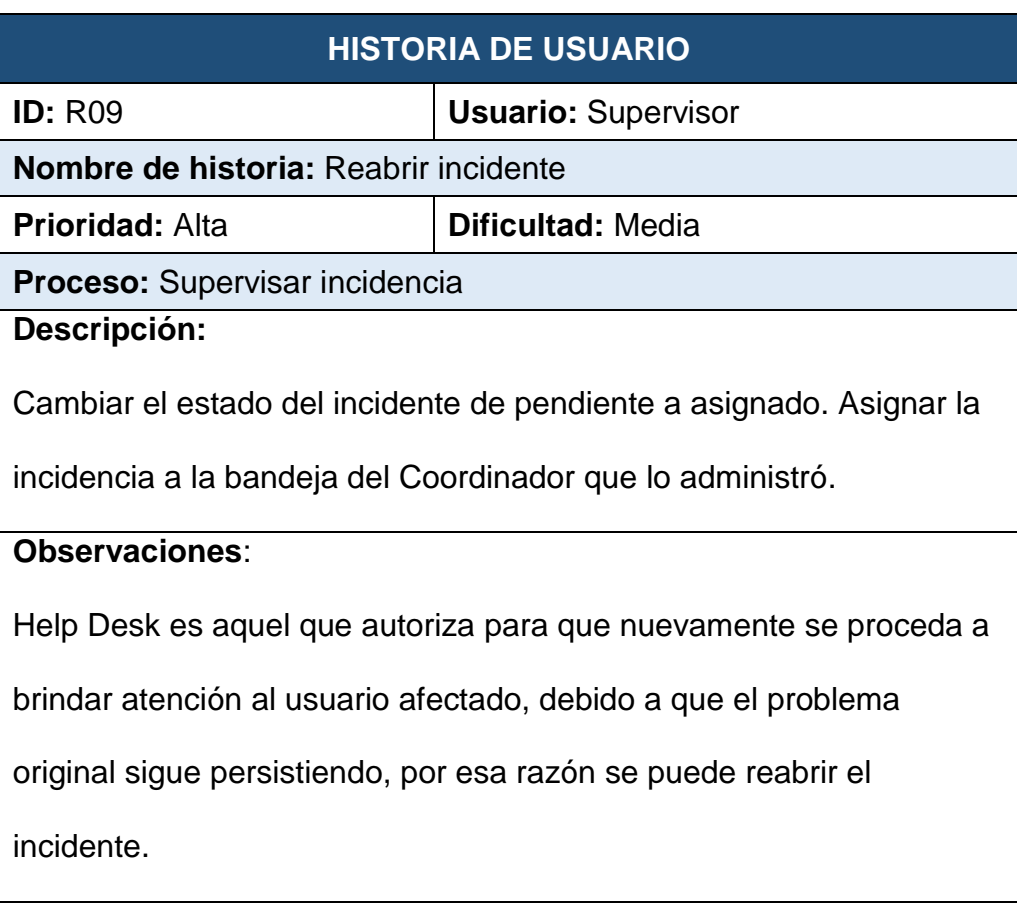

### **Tabla 18**: Historia de usuario – R09

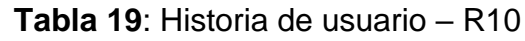

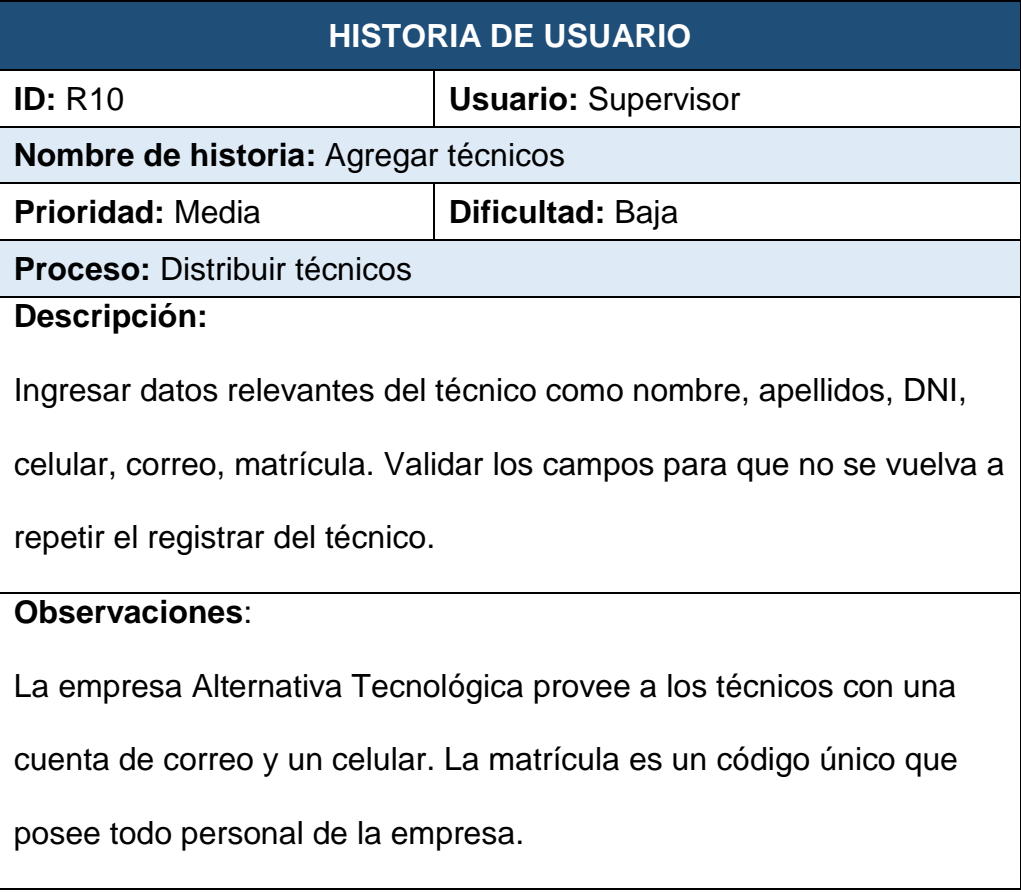

### **Tabla 20**: Historia de usuario – R11

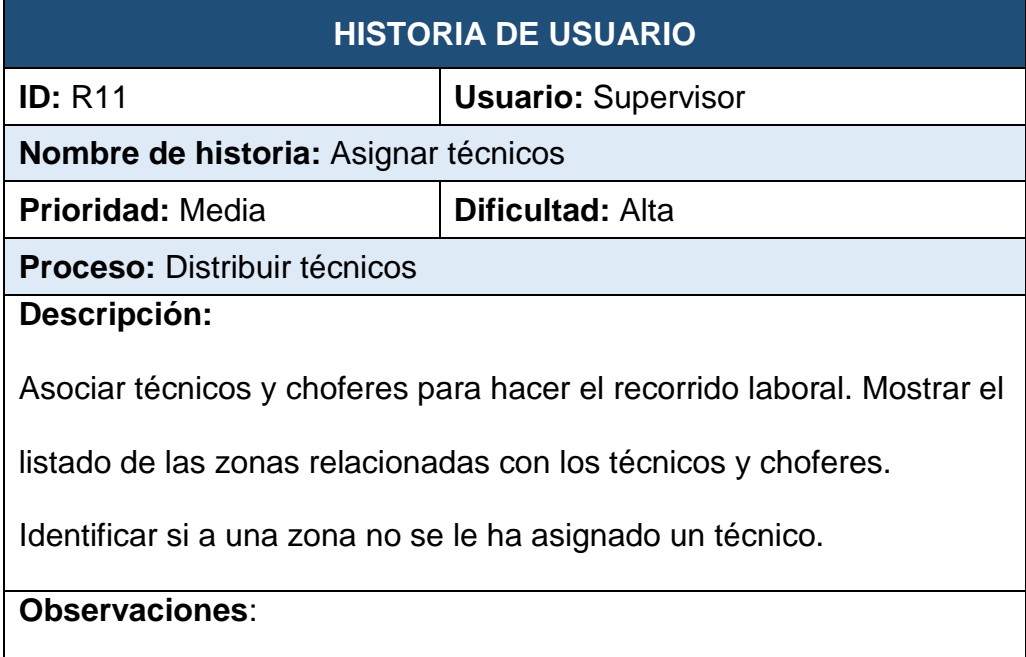

**Fuente**: Elaboración propia

### **Tabla 21**: Historia de usuario – R12

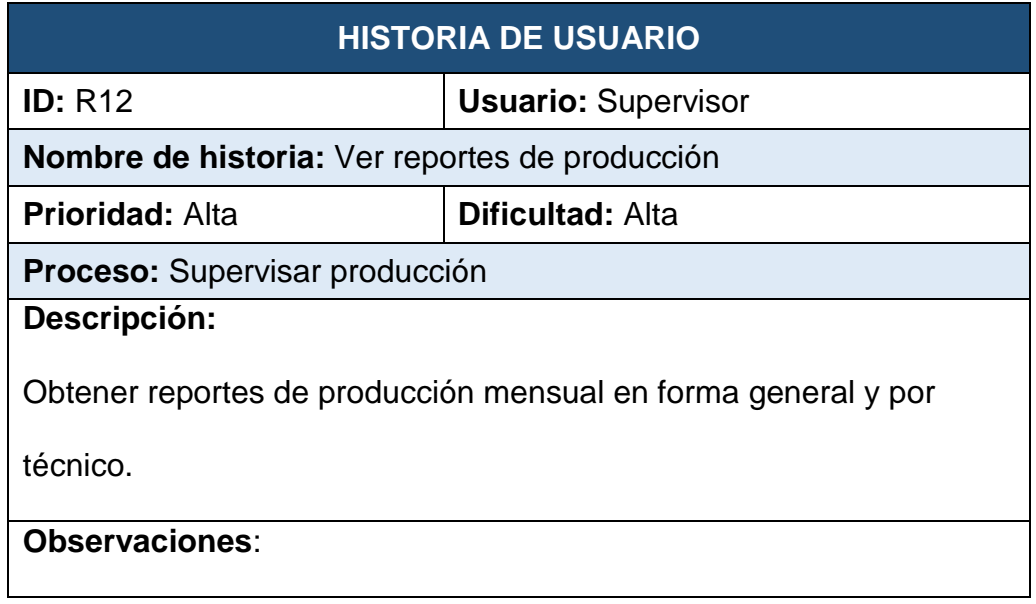

### **3.4. Diseño**

#### **3.4.1. Arquitectura del sistema**

Para estructurar el sistema, se hará uso de la arquitectura de 3 capas, porque separa los datos de la interfaz y de la lógica de negocio, facilita el mantenimiento en caso que haya errores, además facilita agregar nuevos tipos de datos y ofrece una manera sencilla de probar el funcionamiento del sistema mediante el escalamiento.

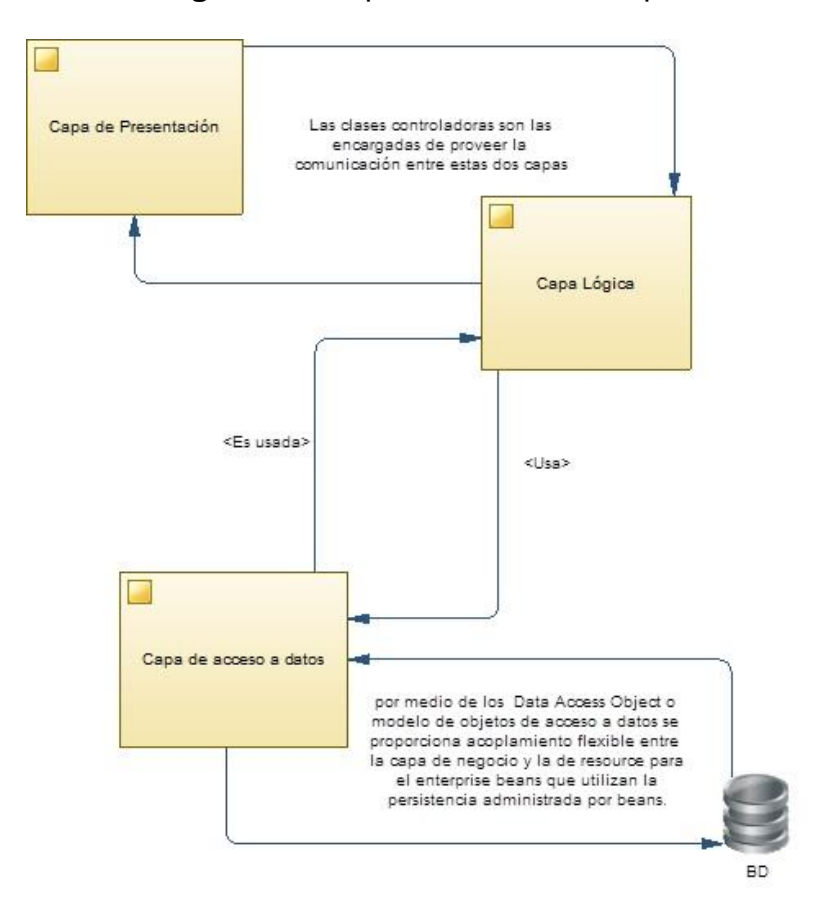

**Figura 08**: Arquitectura de tres capas

**Fuente**: Pastrana, M. (2011) - Arquitectura en capas

#### **Capa de presentación**

Esta capa está compuesta por los formularios y los controles que se encuentran en ellos. Es la capa con la cual interactúa el usuario. Está capa se comunica únicamente con la capa de negocio.

#### **Capa de negocio**

Esta capa contiene la lógica de la aplicación, porque es ahí donde se establecen las reglas que debe cumplir el software. Esta capa se comunica con la capa de presentación para recibir solicitudes y presentar resultados; y también se comunica con la capa de datos para solicitar y almacenar datos en el SGBD.

### **Capa de datos**

Esta capa interactúa con el SGBD para invocar a los procedimientos almacenados, además permite hacer las operaciones de crear, extraer, actualizar y borrar datos.

#### **3.4.2. Modelo de base de datos**

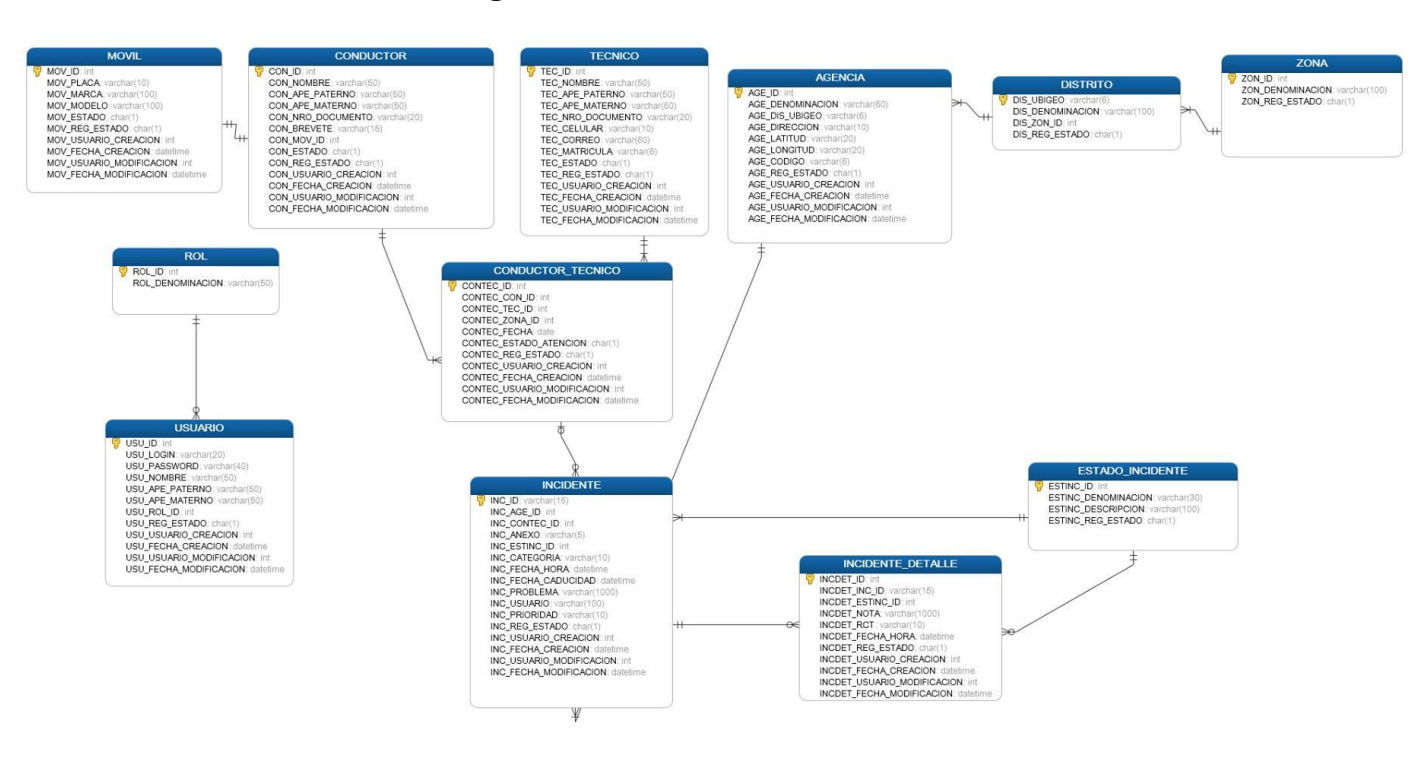

### **Figura 09**: Modelo de base de datos

**Fuente**: Elaboración propia

### **3.5. Construcción**

#### **3.5.1. Implementación de componentes**

La implementación se realizó en el entorno de desarrollo de Netbeans, haciendo uso del lenguaje JAVA, para trabajar de una manera ordenada haciendo uso de la arquitectura de tres capas se usó el framework Spring MVC. Como gestor de base de datos se usó SQL Server 2008 R2, debido a que el Banco provee con equipos informáticos y software a la empresa Alternativa Tecnológica, el Product Owner solicitó el uso de SQL Server para mantener un estándar con el área de Help Desk, ya que ellos usan SQL Server 2008 R2 para almacenar la información de los incidentes.
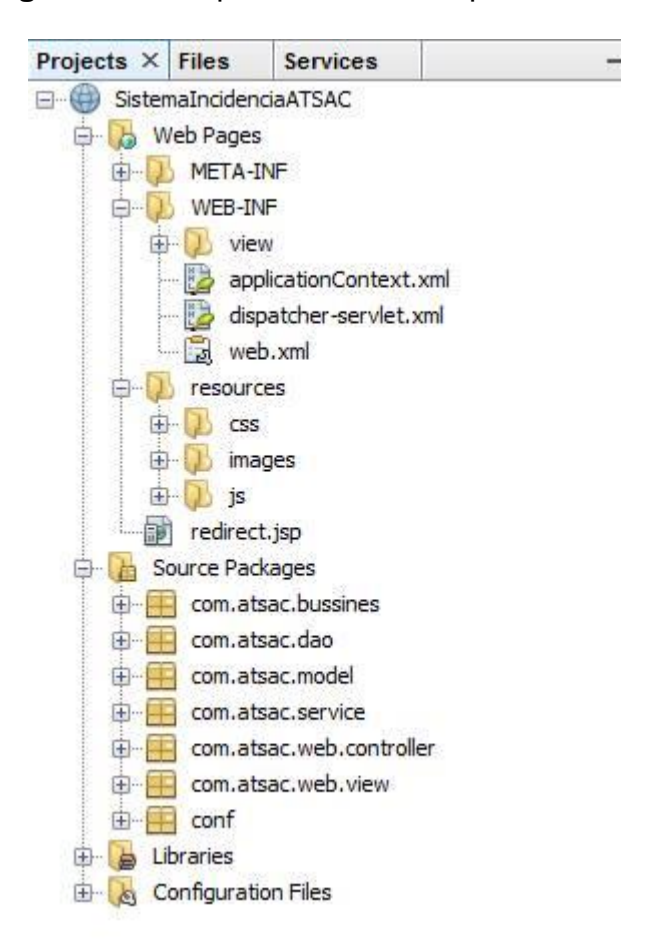

**Figura 10**: Componentes de la implementación

**Fuente**: Elaboración propia

#### **3.5.2. Interfaces del sistema**

#### **Interfaz del proceso recepcionar incidencia**

En esta interfaz contiene el requerimiento de registrar incidencia, así como el requerimiento no funcional de ingresar la fecha por medio de un calendario. Valida los datos ingresados para evitar registrar un incidente que ya existe.

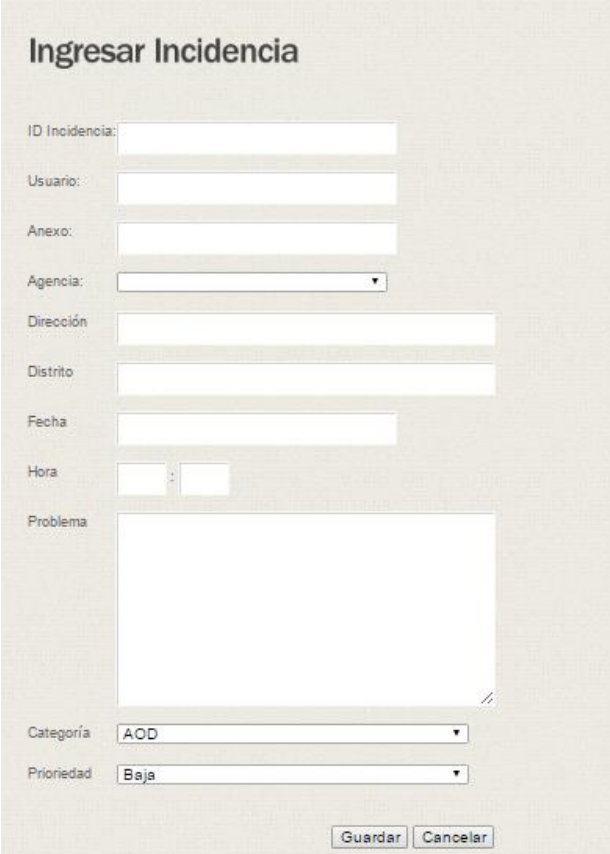

**Figura 11**: Interfaz – ingresar incidencia

**Fuente**: Elaboración propia

#### **Interfaces del proceso coordinar incidencia**

Estas interfaces contienen los requerimientos de mostrar incidentes asignados y pendientes, por esa razón se realizó dos bandejas de almacenamiento de incidencias; en la figura 12 cumplimos con el requerimiento de priorizar atención gracias a la implementación de la fórmula de Harvesine para calcular la distancia entre dos puntos. El requerimiento del cálculo de tiempo límite de atención de incidente se encuentra dentro de la interfaz de lista de incidencias recepcionadas, específicamente en la columna llamada "caduce" que aparece en la figura 10, porque es un dato importante que tiene cada incidente para tener en cuenta el tiempo que nos queda para finalizar la atención. Además la interfaz de la figura 10 es usado por el supervisor para cumplir con el requerimiento de visualizar incidentes, la visualización de los incidentes está en base a los roles de los usuarios, por lo que el Coordinador puede ver, coordinar y administrar sus incidentes, mientras que el supervisor puede ver todos los incidentes de ambos coordinadores; con esto estamos cumpliendo una parte del proceso supervisar incidencia.

#### **Figura 12**: Interfaz – Lista de incidencias recepcionadas

| <b>INCIDENCIA</b> | <b>AGENCIA</b>                     | <b>DISTRITO</b>         | <b>TECNICO</b>   | <b>PRIORIDAD</b> | <b>ESTADO</b> | CADUCE             |
|-------------------|------------------------------------|-------------------------|------------------|------------------|---------------|--------------------|
|                   | Municipalidad de villa el salvador | Villa María del Triunfo | Rodolfo Orellana | baja             | pendiente.    | 15/07/2016 - 16:45 |
|                   |                                    |                         |                  |                  |               |                    |
|                   |                                    |                         |                  |                  |               |                    |
|                   |                                    |                         |                  |                  |               |                    |
|                   |                                    |                         |                  |                  |               |                    |
|                   |                                    |                         |                  |                  |               |                    |
|                   |                                    |                         |                  |                  |               |                    |
|                   |                                    |                         |                  |                  |               |                    |
|                   |                                    |                         |                  |                  |               |                    |
|                   |                                    |                         |                  |                  |               |                    |
|                   |                                    |                         |                  |                  |               |                    |
|                   |                                    |                         |                  |                  |               |                    |
|                   |                                    |                         |                  |                  |               |                    |
|                   |                                    |                         |                  |                  |               |                    |
|                   | INC000000456732                    |                         |                  |                  |               |                    |

**Fuente**: Elaboración propia

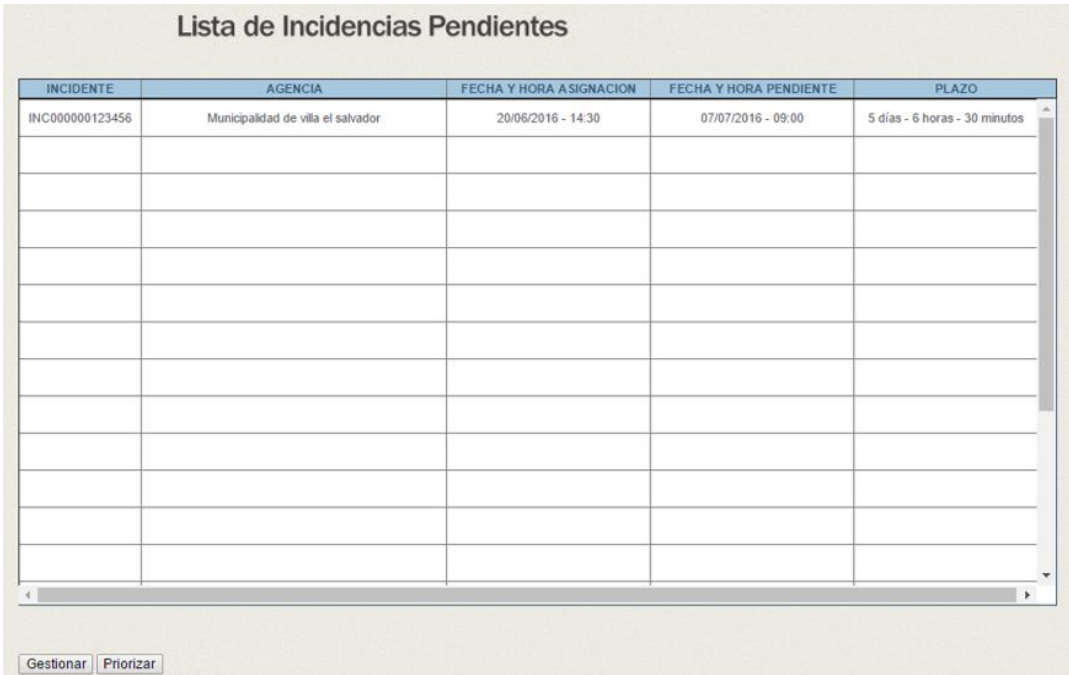

# **Figura 13**: Interfaz – Lista de incidencias pendientes

Priorizar Incidencia **INCIDENCIA** INC000000546667 AGENCIA: Arnaldo Márquez DISTRITO **JESÚS MARÍA** Av. Amaido Márquez 1418-1420 DIRECCION: **USUARIO** MARIA FLORES ANEXO  $-228$ ESTADO PENDIENTE **PRIORIDAD** RAJA FECHAY HORA: 07/08/2016 - 0:29 CATFOORIA  $400 -$ CADUCE 08/08/2016 17:0 PROBLEMA<sup>:</sup> Problema con la impresora HP **INCIDENCIA** PROM. TIEMPO DE LLEGADA **TECNICO AGENCIA** NEWTON PEREZ CULLANCO Tiempo promedio de llegada es de 23 ALEXIS REYNA FLORES Tiempo promedio de llegada es de 23 INFORMACIÓN DEL TECNICO Tecnico: Celular. ALEXIS REYNA FLORES 876553334 Placa: Chofer Donny Rivera Rivera AS-1234 Asignar

#### **Figura 14:** Interfaz – Priorizar incidencia

**Fuente**: Elaboración propia

### **Interfaz del proceso administrar incidencia**

Esta interface contiene los requerimientos de asignar incidencia y administrar incidente, además contiene el requerimiento no funcional de mostrar un calendario cuando el usuario del sistema desee ingresar la fecha. Además esta interfaz puede ser usado por el Supervisor para cumplir con el requerimiento de reabrir incidente, esto depende del rol de usuario; con esta interfaz estamos culminando con los requerimientos para el proceso de supervisar incidencia.

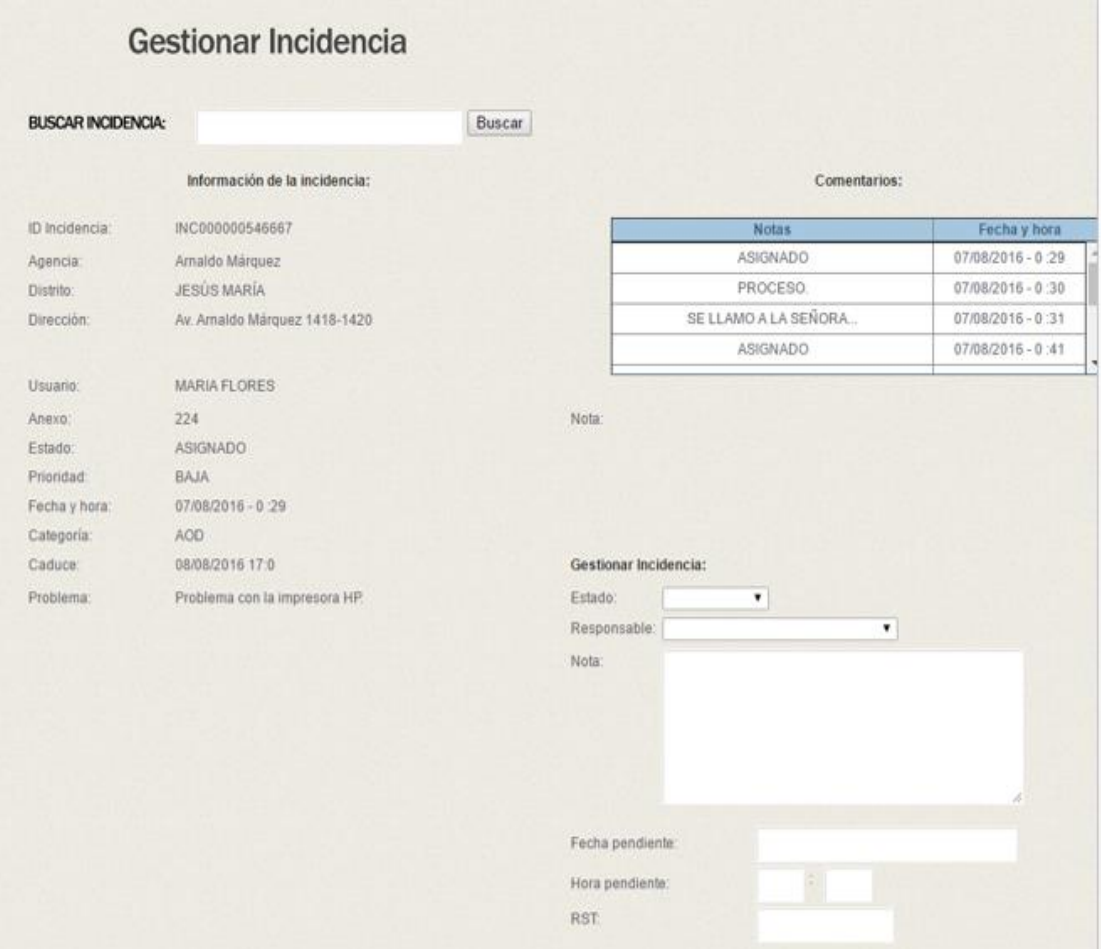

**Figura 15**: Interfaz – Gestionar incidencia

**Fuente**: Elaboración propia

#### **Interfaz del proceso distribuir técnicos**

La figura 14, muestra la interfaz para registrar un técnico, con esto estamos cumpliendo con el requerimiento de agregar técnico. La figura 15, muestra la interfaz de distribución de técnicos, esa interfaz mostrará las asociaciones de técnico – chofer, con la implementación de una ventana modal como muestra la figura 16, se asocia al técnico con un chofer; con esto estamos cumpliendo con el requerimiento de asignar técnicos.

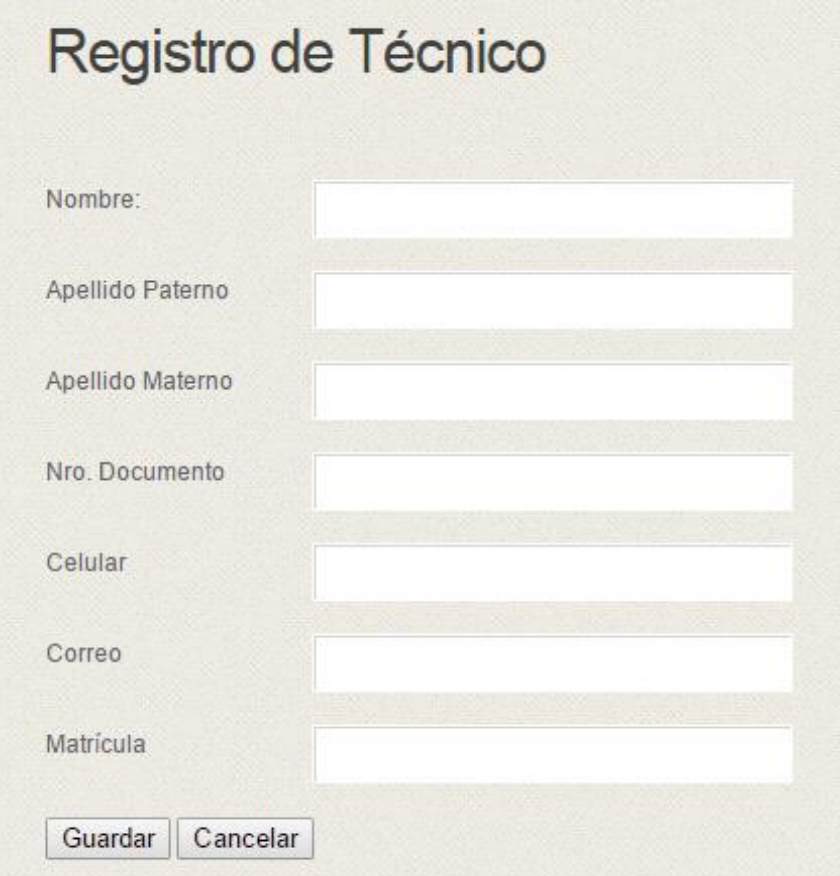

**Figura 16**: Interfaz – Registro de técnico

**Fuente**: Elaboración propia

# **Figura 17**: Interfaz – Distribución de técnicos I

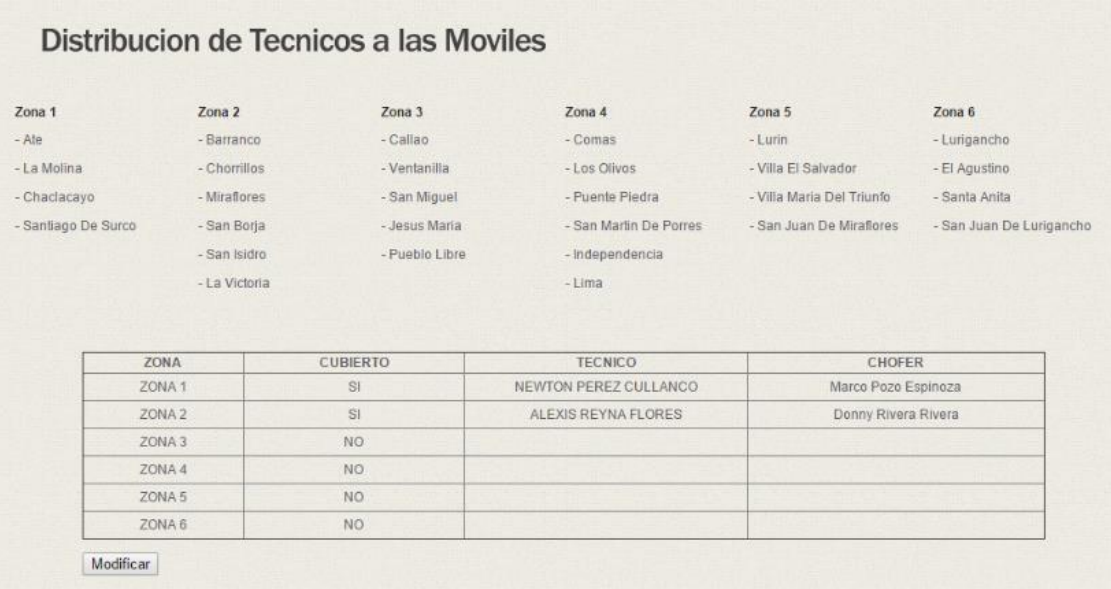

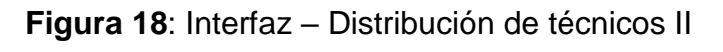

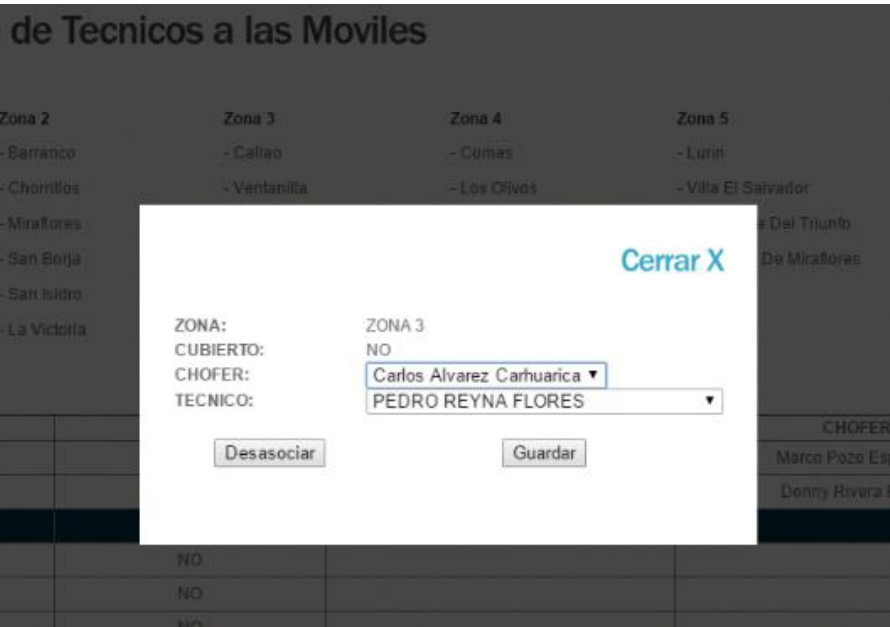

**Fuente**: Elaboración propia

#### **Interfaz del proceso supervisar producción**

Presentamos la interfaz de reporte de producción, con esto estamos cumpliendo con el último requerimiento del Supervisor, por la cual podrá ver la producción de atención y/o resolución de incidencias que se realizaron de forma mensual, ya internamente en el reporte se podrá ver la producción diaria.

**Figura 19**: Interfaz – Reporte de producción

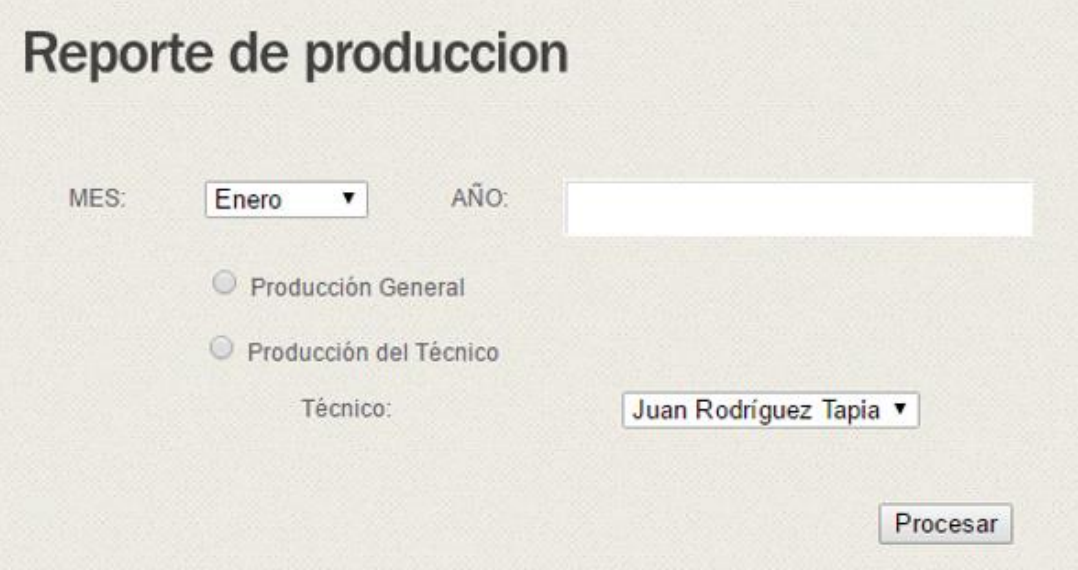

**Fuente**: Elaboración propia

#### **Interfaz de autenticación de usuario**

Por último, en base a un requerimiento no funcional de seguridad solicitado por el usuario se implementó la siguiente interfaz.

#### **Figura 20**: Interfaz – Autenticar usuario

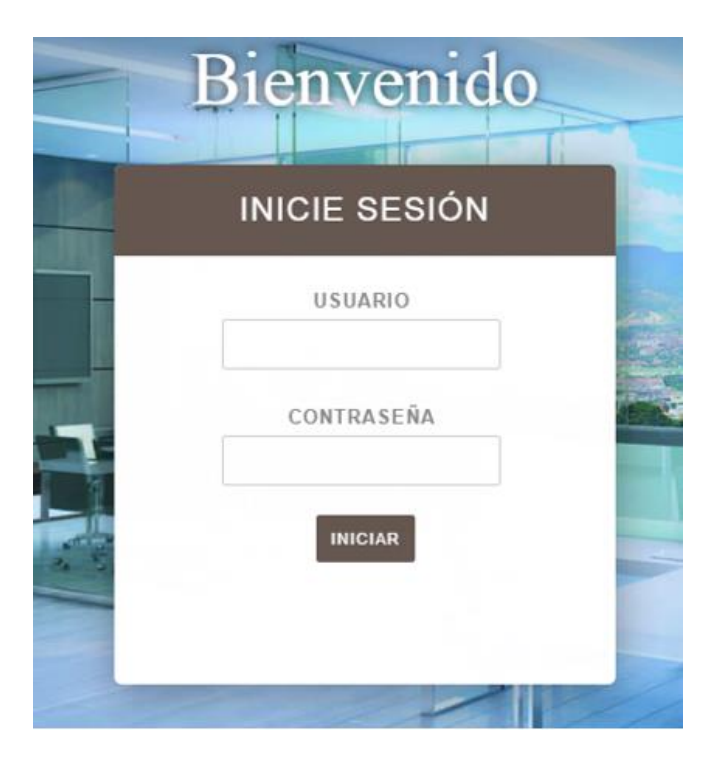

**Fuente**: Elaboración propia

#### **3.6. Pruebas**

Las pruebas que se realizaran al sistema serán por medio de pruebas unitarias, con el fin de demostrar que las funcionalidades del sistema operan en forma correcta.

Con la ejecución de este grupo de pruebas se tratará de proveer un sistema con un nivel de calidad aceptable para que el usuario tenga la confianza necesaria al utilizar este producto. Garantizar que el producto final ha sido probado en todas sus funcionalidades y módulos disminuyendo la probabilidad de error.

Los posibles resultados de las pruebas son:

- Éxito: El resultado de la prueba es conforme al resultado esperado.
- Aceptable. El resultado de la prueba indica que el sistema difiere con los resultados esperados, se tendrá que analizar si se requiere cambios en la aplicación o se requiere hacer cambios en la especificación funcional.
- Error: El resultado de prueba es incorrecto; la falla deberá ser rectificada en un periodo de tiempo acordado.

La fase de pruebas será en base a los procesos de negocio, para ver si cumple con los requerimientos planteados en la etapa de diseño o se está presentado inconvenientes con el script.

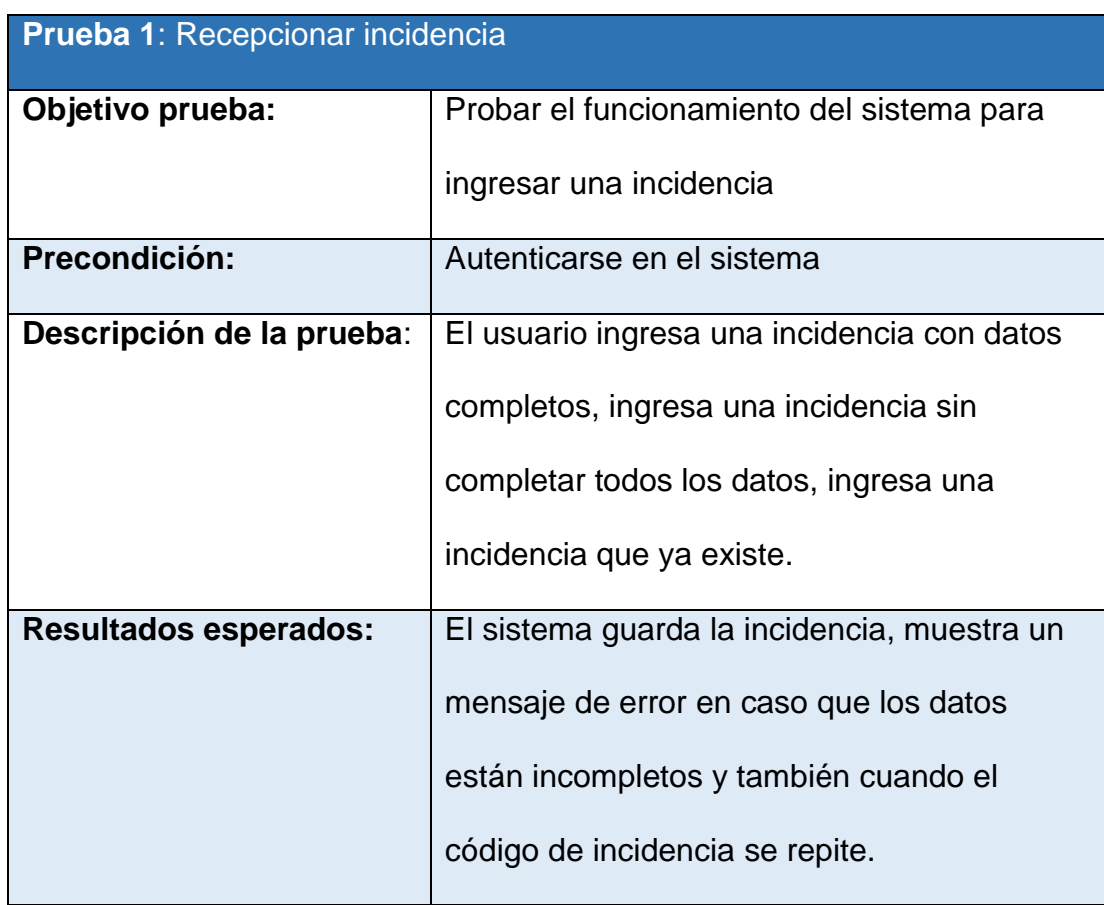

### **Tabla 22**: Prueba 1

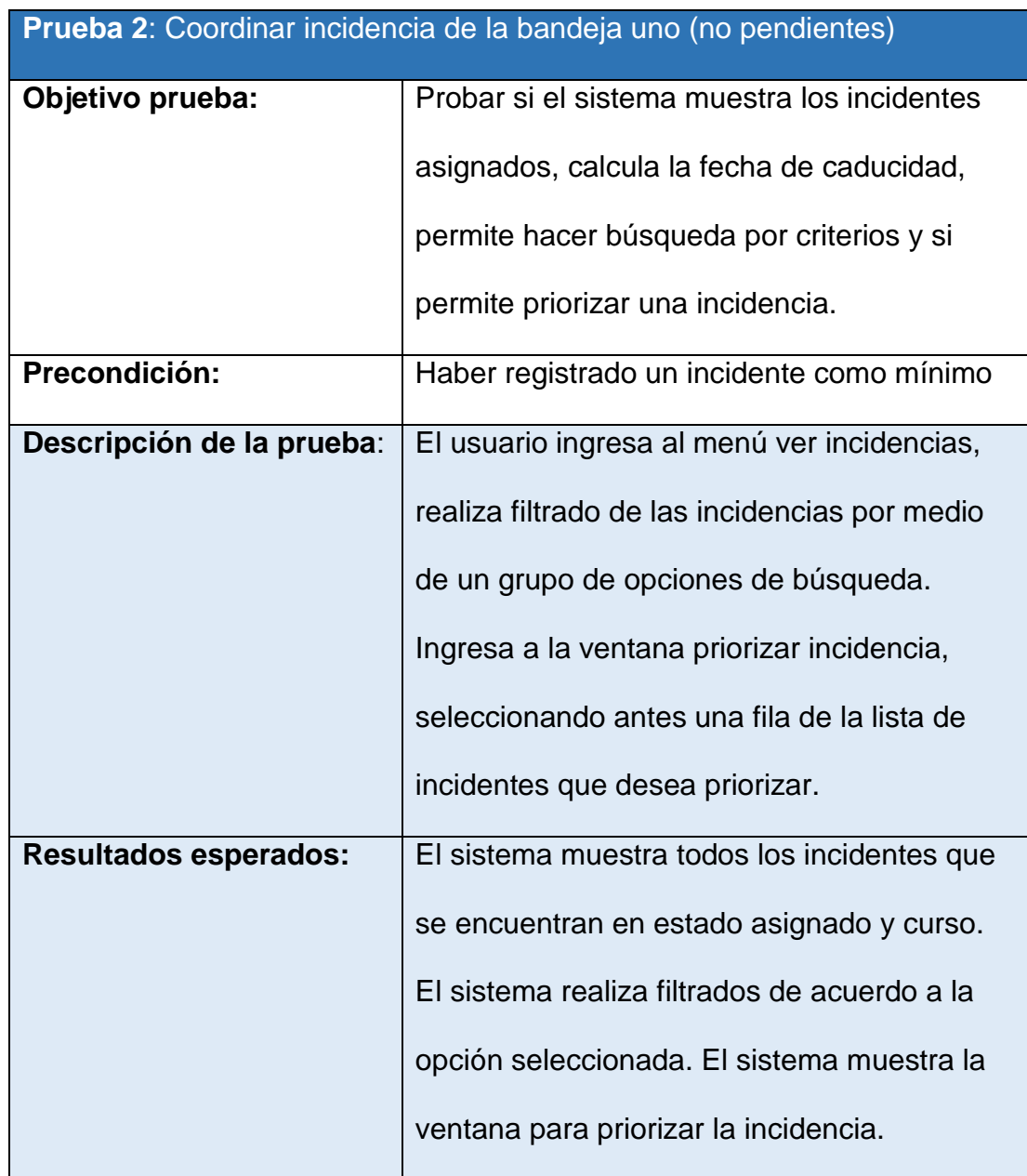

### **Tabla 23**: Prueba 2

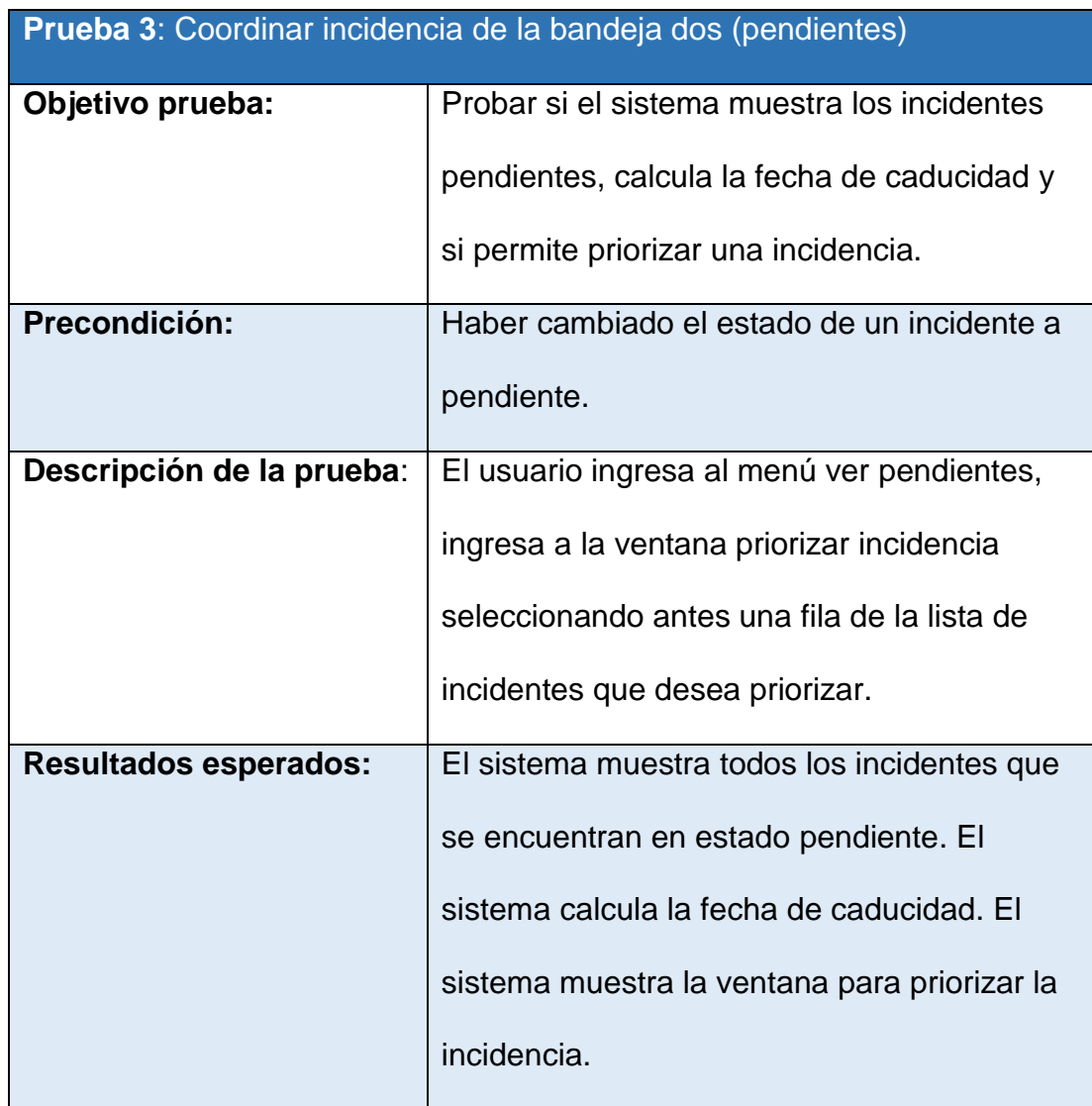

### **Tabla 24**: Prueba 3

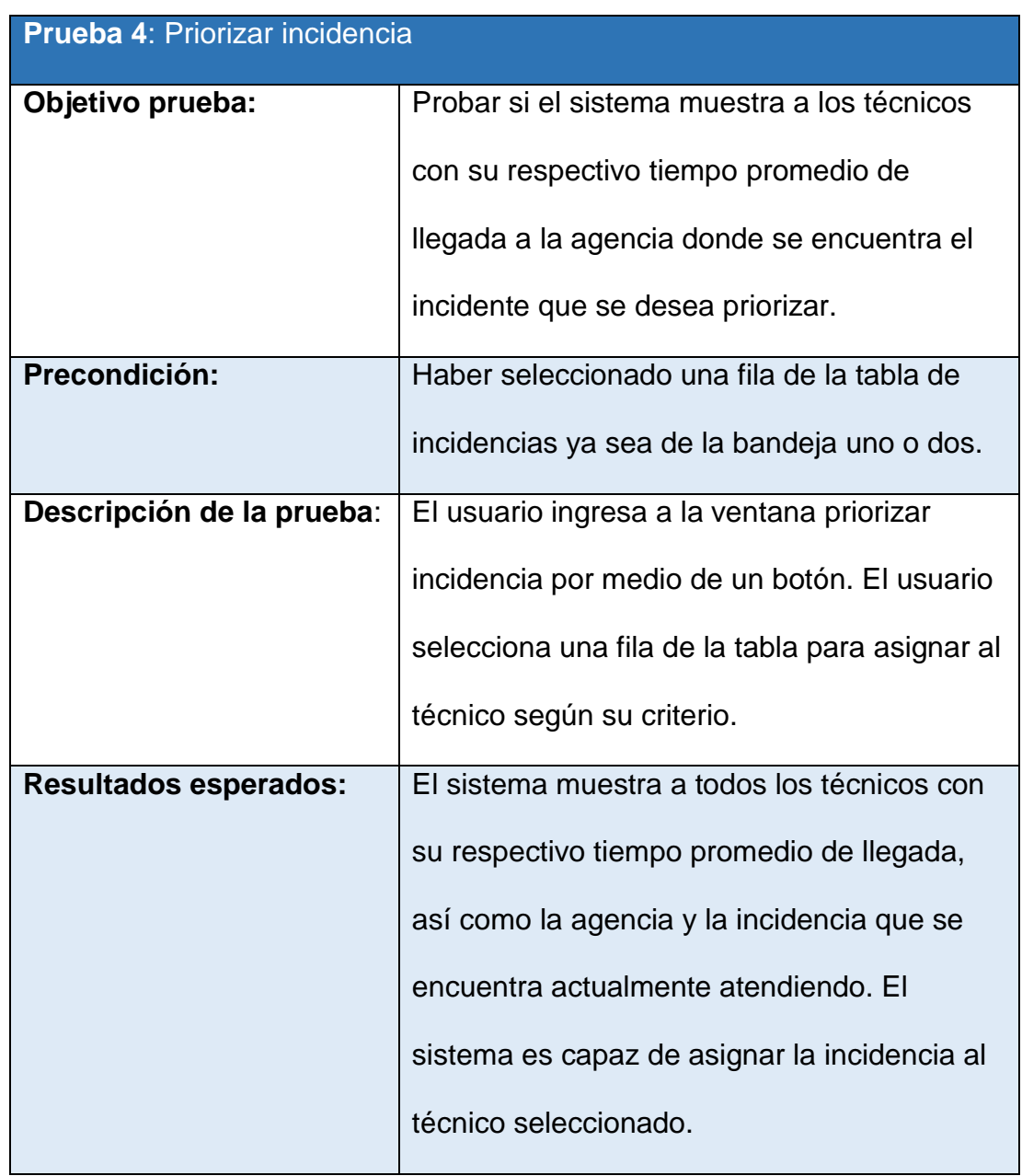

### **Tabla 25**: Prueba 4

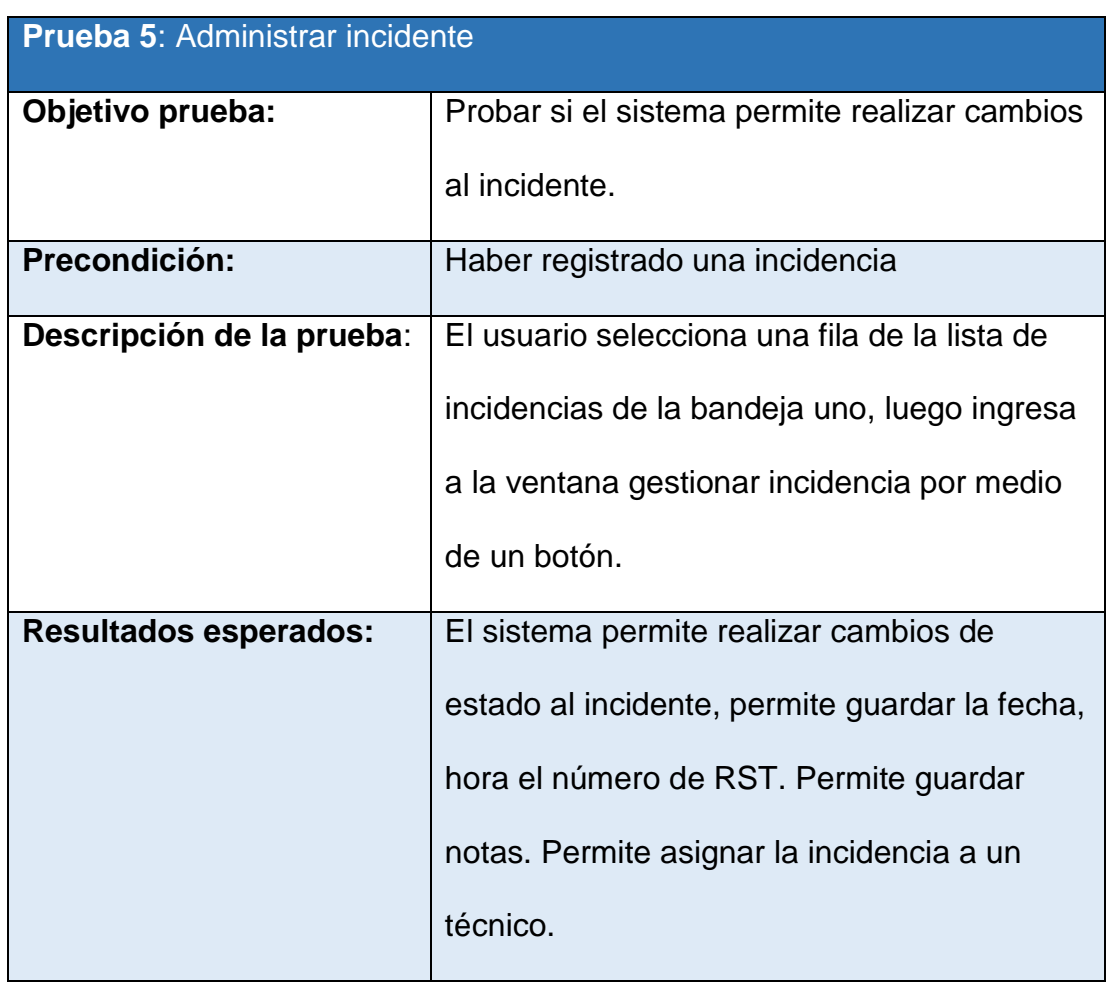

### **Tabla 26**: Prueba 5

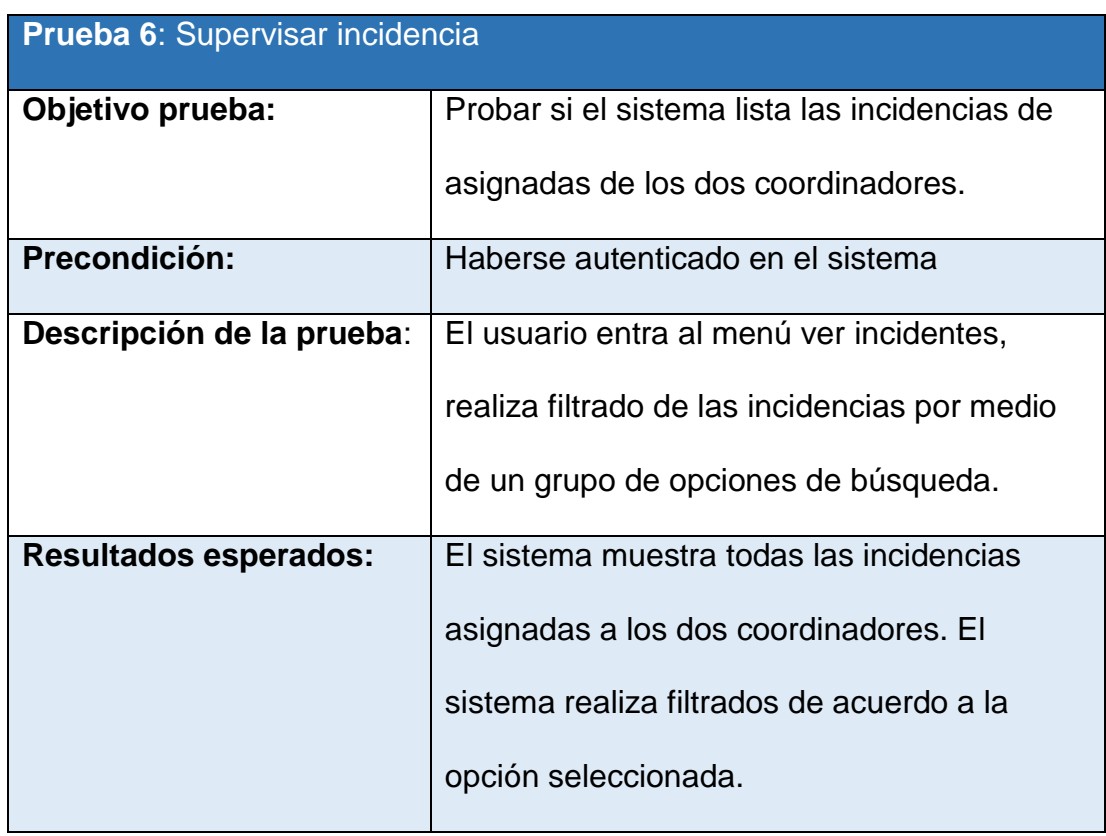

### **Tabla 27**: Prueba 6

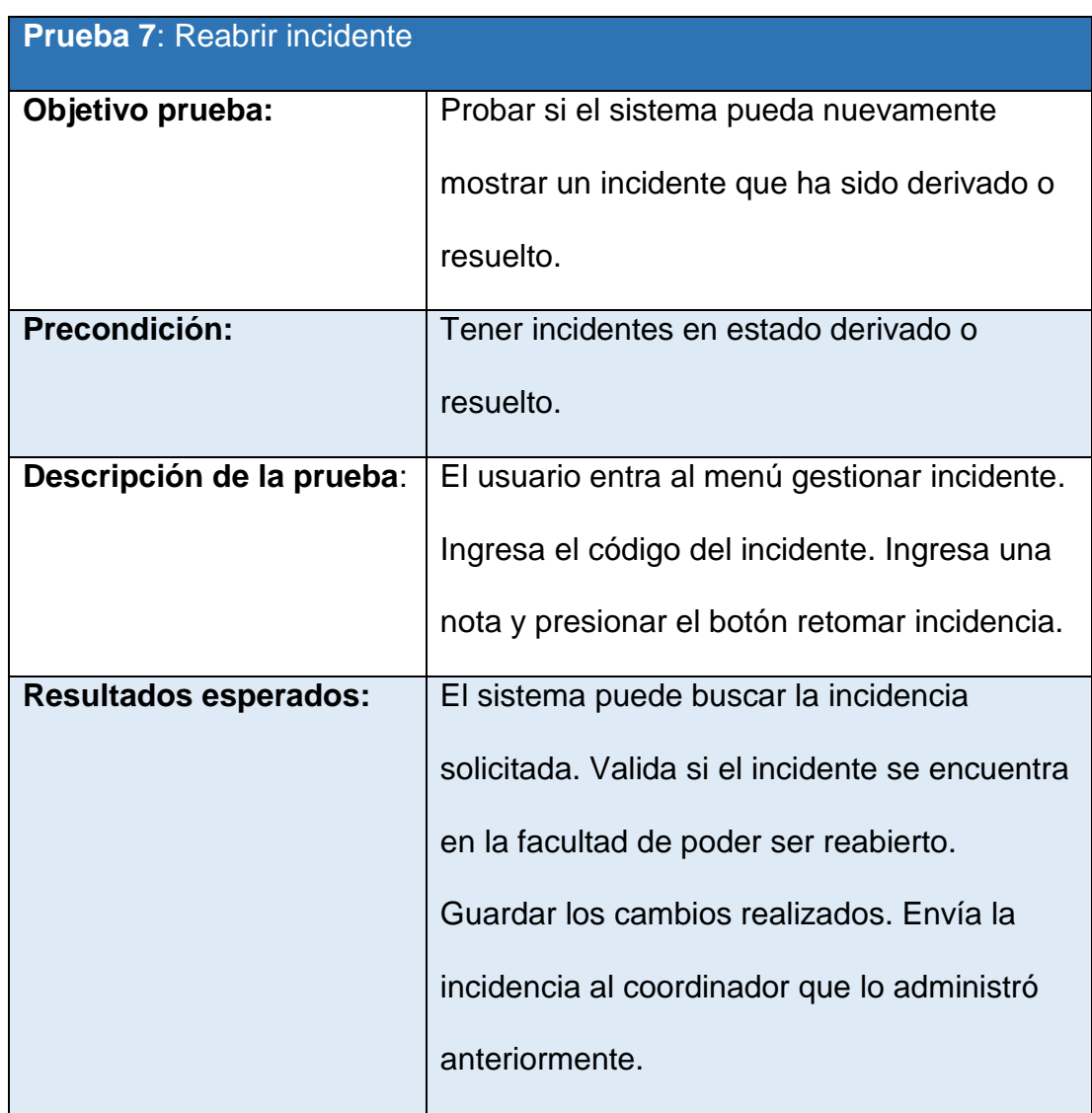

### **Tabla 28**: Prueba 7

## **Tabla 29**: Prueba 8

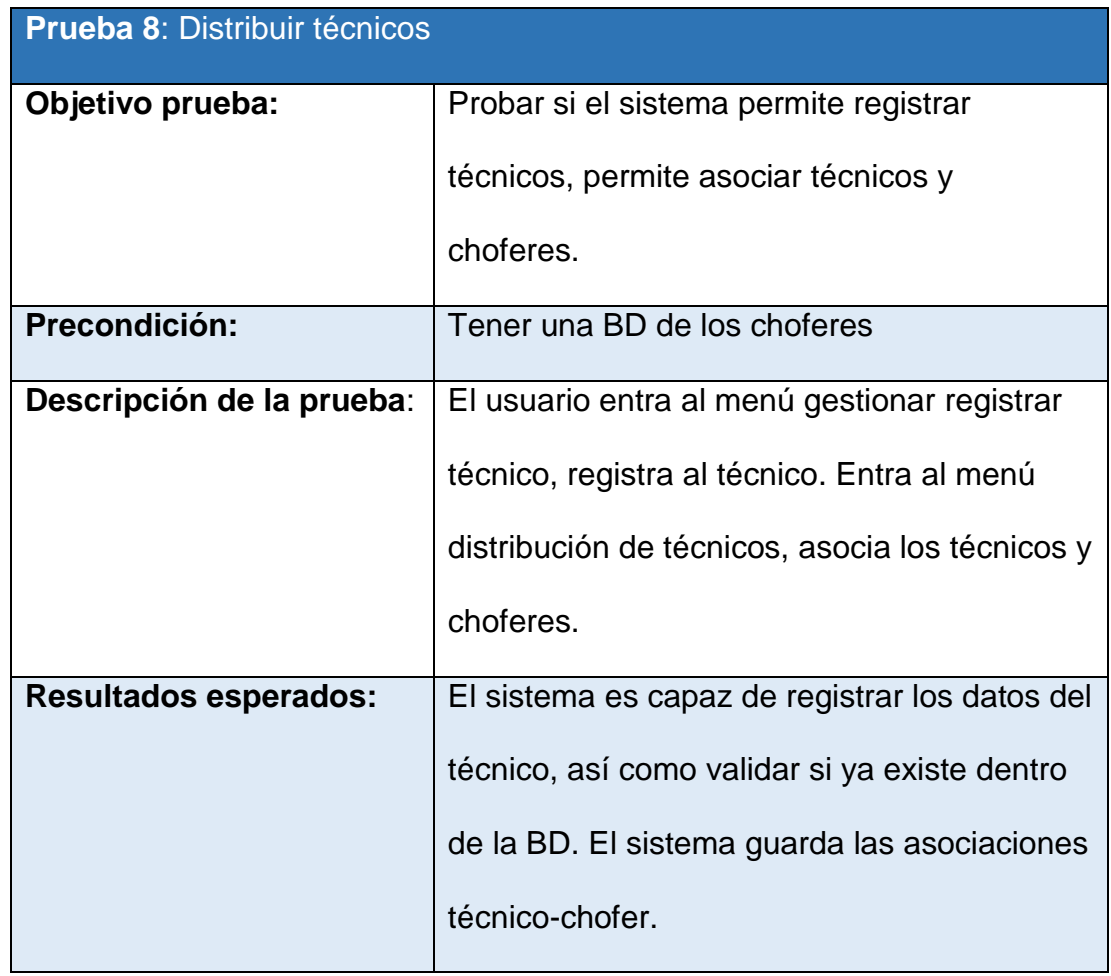

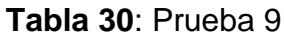

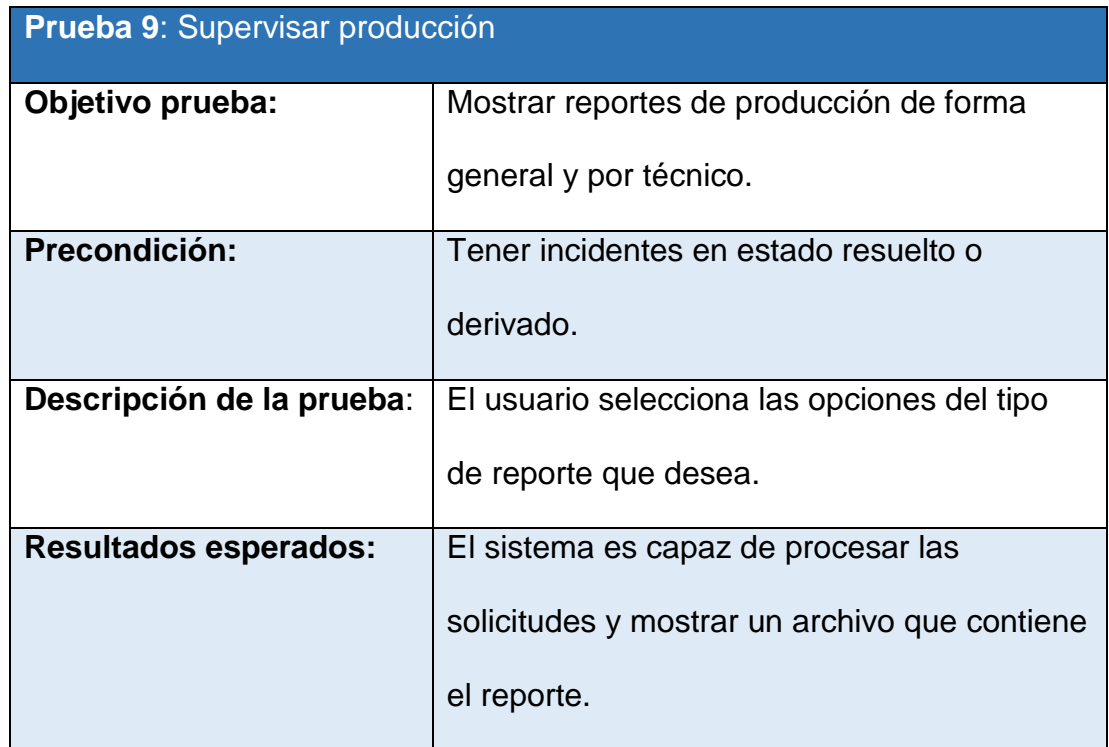

### **Fuente**: Elaboración propia

El sistema se puso a prueba durante la última semana de julio. Los dos Coordinadores usaron el sistema para coordinar las incidencias al cabo de una semana se realizaron dos encuestas para los dos coordinadores (ver Anexo 1) y se obtuvo resultados (ver Anexo 2).

# **CONCLUSIONES**

- 1. Con el sistema anterior se atendía un promedio de 35 incidencias por día, durante la semana que el sistema estuvo a prueba se aumentó el promedio a 48 atenciones por día, esto da como resultado un aumento en la productividad del 37%.
- 2. Con el sistema anterior los coordinadores tenían que estar sumamente concentrado en su trabajo, evitando que los incidentes superen el tiempo establecido por el SLA mediante cálculos mentales lo cual originaban estrés laboral. Durante la semana de prueba que estuvo el sistema, los coordinadores manifestaron que la presión laboral disminuyó, dicho eso, el resultado se manifiesta en las encuestas, una cifra notoria de una disminución del 41%.
- 3. En la figura 03 se observó el RST de la empresa Alternativa Tecnológica, dentro de esa figura en la parte final podemos ubicar una pequeña encuesta que completa el usuario al finalizar la atención del servicio, en pocas palabras la persona que generó el incidente; anteriormente los usuarios quedaban entre satisfechos y muy satisfechos respecto al criterio de "puntualidad en la atención", pero durante la semana de prueba del sistema desarrollado los usuarios quedaban entre completamente satisfecho y muy satisfecho.

4. En base a la encuesta realizada a los Coordinadores de Lima Cercano se obtuvo que los Coordinadores están satisfechos en un 80% con las funcionalidades del sistema. El 20% faltante se debe a que los usuarios desearían que se implemente una alarma, con el fin de alertar cuando un incidente va a cadudar.

### **RECOMENDACIONES**

- 1. Se podría complementar esta solución y obtener mayor valor agregado integrando alguna API de google para obtener un tiempo promedio de llegada más exacto en el proceso de priorizar incidencia.
- 2. Recomiendo que se implemente un módulo más para el supervisor, donde pueda ingresar las fechas que no se laboran porque el cálculo del tiempo de caducidad de un incidente está hecho en base al SLA y al horario de trabajo, no se considera días feriados ni tiempo parciales de trabajo, por lo cual pone en riesgo al sistema.

# **BIBLIOGRAFÍA**

- 1. Añez y Rodríguez, (2012) Implantación de un sistema de Gestión de Incidencias para la empresa Servicios FV Venezuela 2010.
- 2. Ariza y Ramírez, (2012) Plan de acción para la implementación de una Mesa de Servicio para la Administración de Incidentes y Solicitudes de Cambios soportado en el modelo de ITIL caso aplicado a la empresa Soluciones y Servicios Informáticos Empresariales S.A.S.
- 3. Chávarry, C. (2012) Propuesta de modelo ajustado a la gestión de TI/SI orientado a los servicios basados en el marco de trabajo ITIL.
- **4.** Gómez, J. (2012) Implantación de los procesos de Gestión de Incidentes y Gestión de Problemas según ITIL V3.0 en el área de Tecnologías de Información de una entidad financiera.
- 5. Gómez, M. (2011) Notas del curso Análisis de requerimientos. (1<sup>ra</sup>. ed.), México - Publidisa Mexicana S. A.
- 6. Guerra, C. (2007) Obtención de Requerimientos. Técnicas y Estrategia. Consultado el 30 de julio del 2016, de la base de datos SG BUZZ, http://sg.com.mx/revista/17/obtencion-requerimientos-tecnicas-yestrategia#.V64-Y\_l97IX
- 7. Guerrero, J. (2012) Distancia entre dos puntos de la superficie terrestre mediante la fórmula de Haversine con Python. Consultado el 02 de julio del 2016, recuperado de https://joseguerreroa.wordpress.com/2012/11/13/distancia-entre-dospuntos-de-la-superficie-terrestre-mediante-la-formula-de-haversine-conpython/
- 8. López, F. (2014) Implementación de un sistema de Mesa de Ayuda informático (Help Desk) para el control de incidencias que se presentan en el Gobierno Autónomo Descentralizado de la provincia de Esmeraldas.
- 9. Pastrana, M. (2011) Arquitectura en capas. Consultado el 27 de junio del 2016, recuperado de https://manuelpastranablog.wordpress.com/2011/11/17/arquitectura-encapas/
- 10.Peralta, A. (2003) Metodología Scrum. Consultado el 18 de julio del 2016, recuperado de http://fi.ort.edu.uy/innovaportal/file/2021/1/scrum.pdf
- 11. Pressman, R (2010, pp. 184-185) Ingeniería del software un enfoque práctico. (7ma. ed.), México – Interamericana Editores S.A.
- 12.Ruiz, F. (2014) ITIL v3 como soporte en la mejora del proceso de Gestión de Incidencias en la Mesa de Ayuda de la SUNAT sedes Lima y Callao.
- 13.Sánchez, L. (2015) Desarrollo e implementación de un sistema de Gestión de Tickets auxiliar a BMC-Remedy, dentro del servicio de administración tributaria.
- 14.Sanz, E. (2011) Análisis de la incidencia. Consultado el 15 de julio del 2016, recuperado de http://sorprendemos.com/consultoresdocumentales/?p=2209
- 15.Vega, R. (2009) Análisis, diseño e implementación de un sistema de Administración de Incidentes en Atención al Cliente para una empresa de telecomunicaciones.

### **ANEXO 1 – ENCUESTAS**

#### **ENCUESTA PARA LA VERIFICACIÓN DE LA CALIDAD DEL SISTEMA**

#### FECHA: 30/07/16

- 1. Tiene problemas en operar el sistema desarrollado.
	- a) Si, el sistema es muy complicado de usar, no entiendo su funcionamiento.
	- b) Si, el sistema es relativamente complicado.
	- c) No, el sistema es fácil de usar.
	- d) No, el sistema es muy fácil de usar.
- 2. Desea que se implemente el sistema en la empresa.
	- a) Si, deseo que se implemente.
	- b) No, deseo seguir trabajando con el sistema anterior.
- 3. ¿Cuántos incidentes en promedio coordinaba por día para su atención con el sistema anterior?

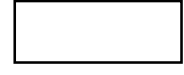

4. ¿Cuántos incidentes en promedio coordinaba por día para su atención con el sistema puesto a prueba?

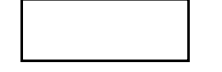

5. En escala del 1 al 10, cuan conforme se siente con las funcionalidades del sistema desarrollado .

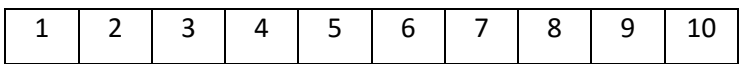

6. ¿Cómo se siente usted usando el sistema respecto a la presión laboral?

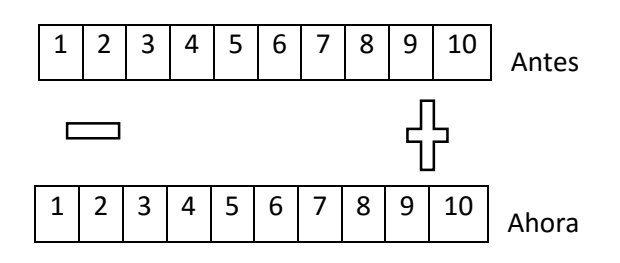

#### **ENCUESTA PARA LA VERIFICACIÓN DE LA CALIDAD DEL SISTEMA**

#### FECHA: 30/07/16

- 1. Tiene problemas en operar el sistema desarrollado.
	- e) Si, el sistema es muy complicado de usar, no entiendo su funcionamiento.
	- f) Si, el sistema es relativamente complicado.
	- g) No, el sistema es fácil de usar.
	- h) No, el sistema es muy fácil de usar.
- 2. Desea que se implemente el sistema en la empresa.
	- c) Si, deseo que se implemente.
	- d) No, deseo seguir trabajando con el sistema anterior.
- 3. ¿Cuántos incidentes en promedio coordinaba por día para su atención con el sistema anterior?

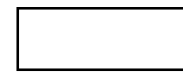

4. ¿Cuántos incidentes en promedio coordinaba por día para su atención con el sistema puesto a prueba?

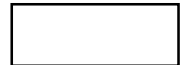

5. En escala del 1 al 10, cuan conforme se siente con las funcionalidades del sistema desarrollado .

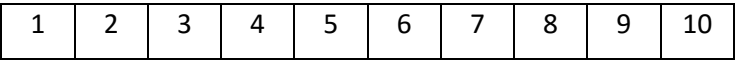

6. ¿Cómo se siente usted usando el sistema respecto a la presión laboral?

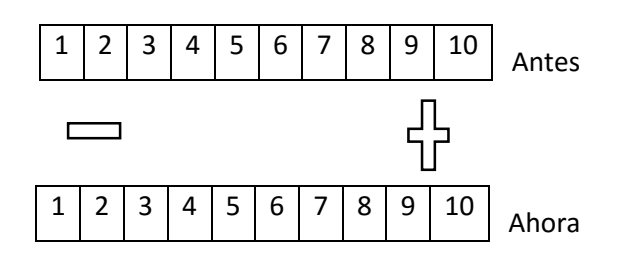

### **ANEXO 2 – RESULTADO DE ENCUESTAS**

- 1. El sistema es demasiado fácil de usar, no tienen complicaciones los usuarios.
- 2. Los usuarios requieren que se implemente el sistema en la empresa.
- 3. Con el sistema anterior realizaban un promedio de:

16 + 19 = 35 atenciones por día Con el sistema desarrollado y puesto a prueba realizaban un promedio de:

23 + 25 = 48 atenciones por día Lo cual podemos concluir que la cantidad promedio de atenciones por día aumento en un 37%

4. En escala del 1 al 10, respecto a las funcionalidades del sistema se obtuvo lo siguiente:

8 + 8 = 16 Podemos concluir que la satisfacción de los usuarios con el sistema es de un 80%.

5. Respecto a la presión laboral los usuario indican: Con el sistema anterior  $\rightarrow$  9 + 8 = 17 Con el sistema desarrollado  $\rightarrow$  5 + 2 = 7 podemos concluir que la presión laboral ha disminuido en un 41%